# 6.1040: Software Design Visual Design

Arvind Satyanarayan & Daniel Jackson

Make things look aesthetically pleasing?

Yes! But also help

guide users by conveying structure, relative importance, relationships

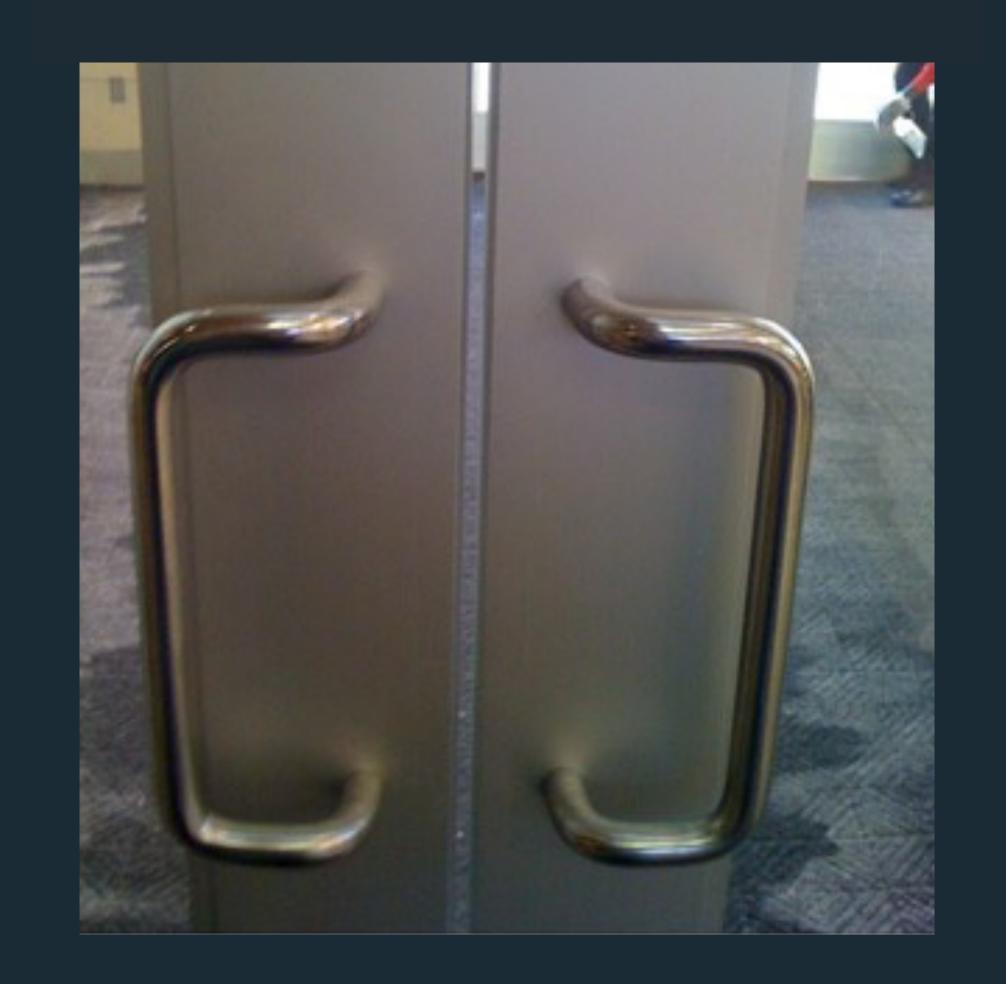

Make things look aesthetically pleasing?

Yes! But also help

guide users by conveying structure, relative importance, relationships

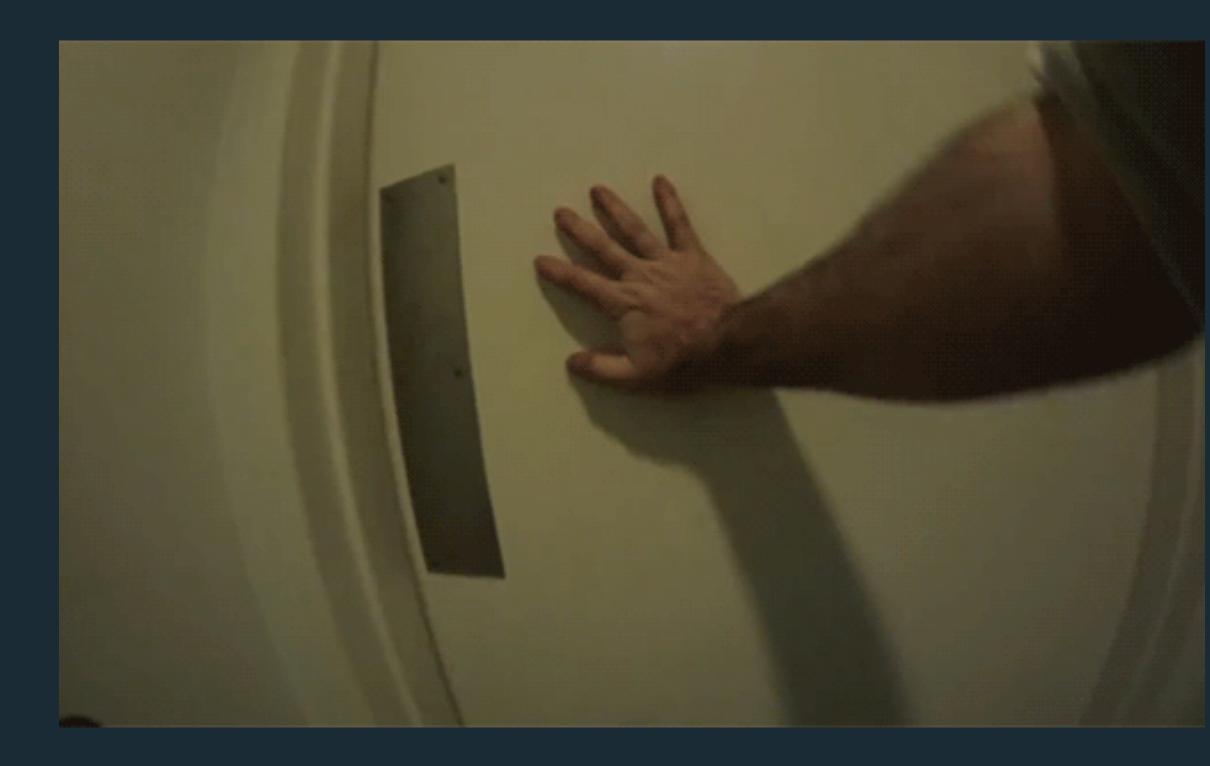

Make things look aesthetically pleasing?

Yes! But also help

guide users by conveying structure, relative importance, relationships

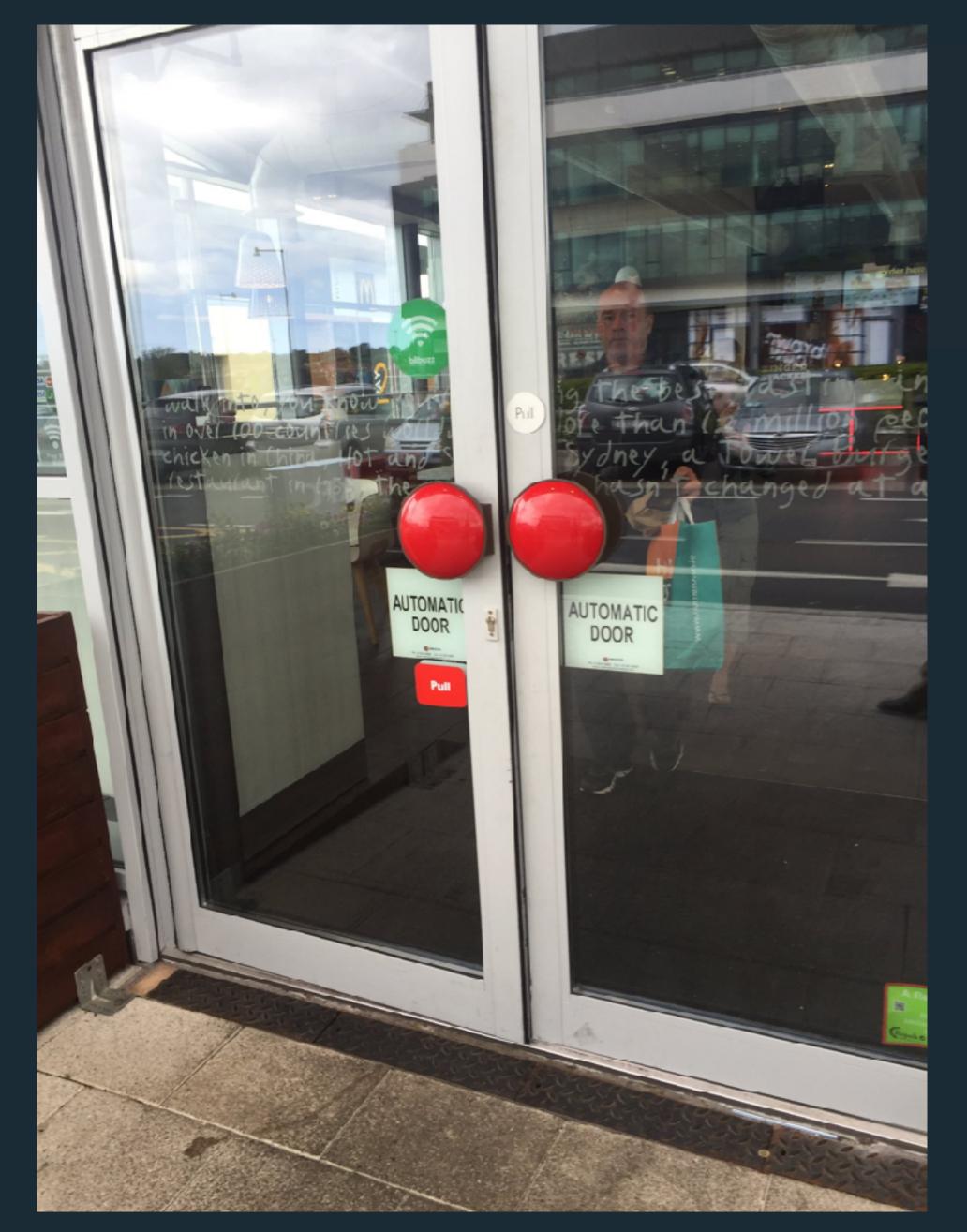

https://twitter.com/RobGriffinIADT/status/734723300593700864

Make things look aesthetically pleasing?

Yes! But also help

guide users by conveying structure, relative importance, relationships

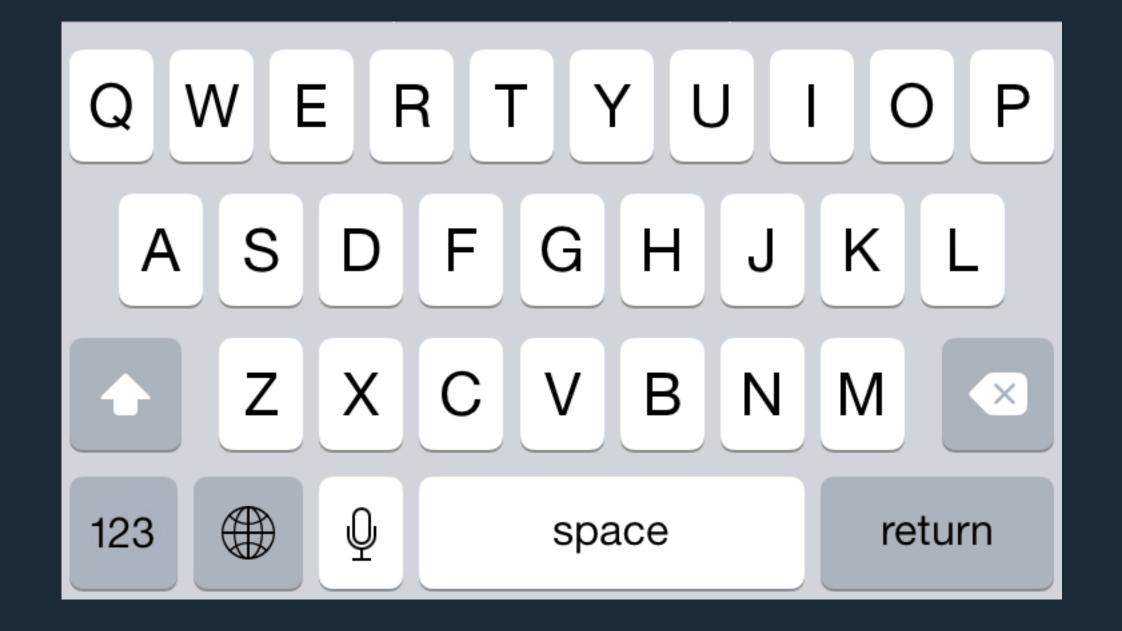

Make things look aesthetically pleasing?

Yes! But also help

guide users by conveying structure, relative importance, relationships

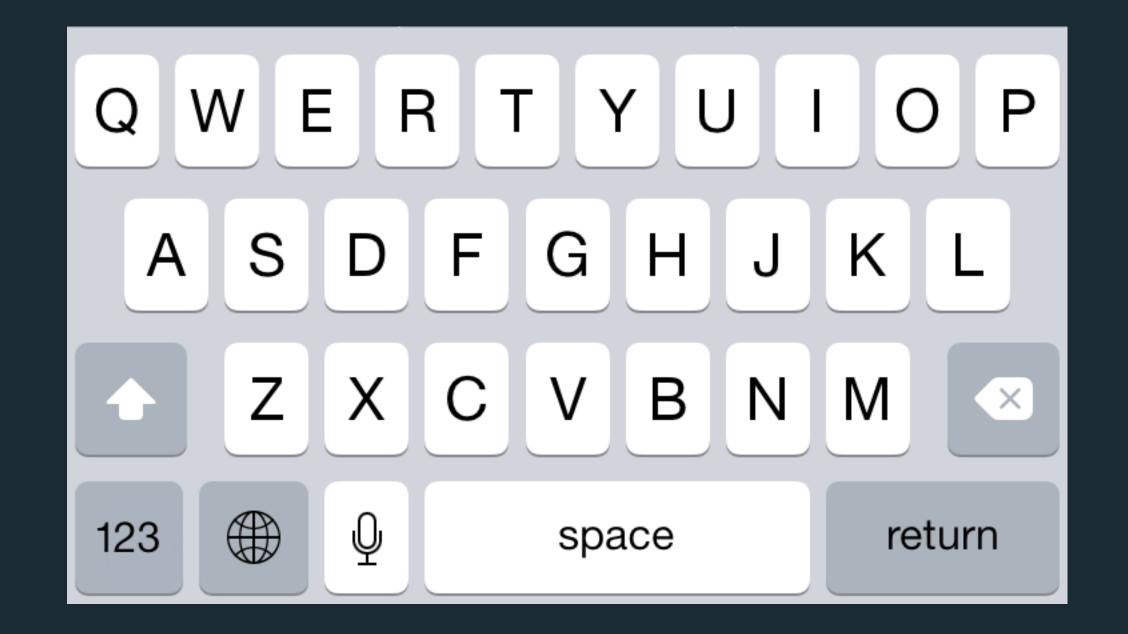

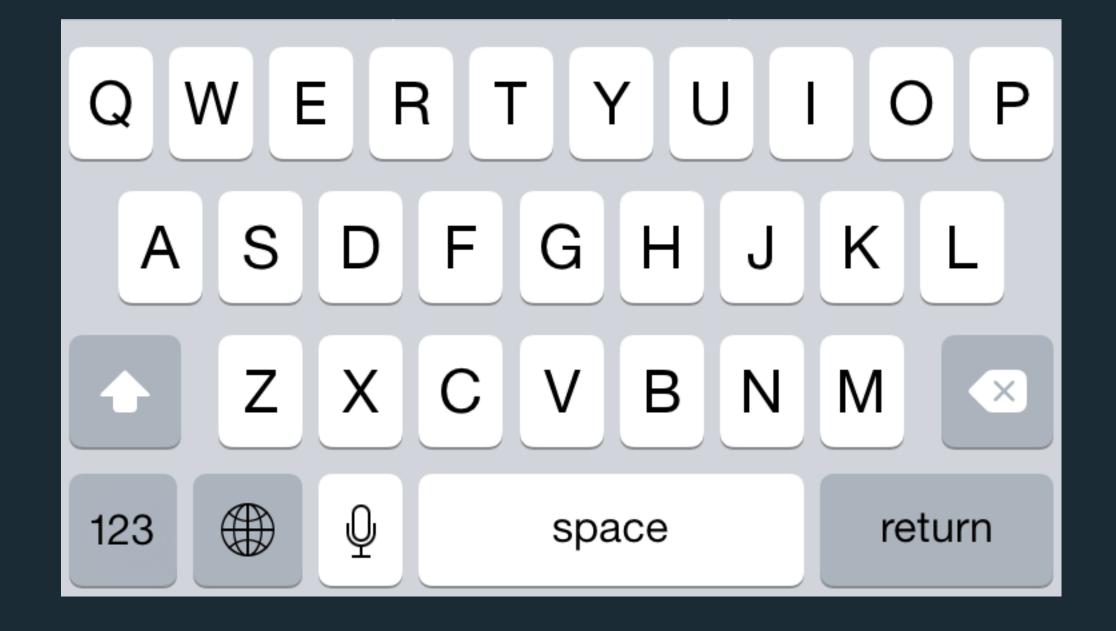

Make things look aesthetically pleasing?

Yes! But also help

guide users by conveying structure, relative importance, relationships

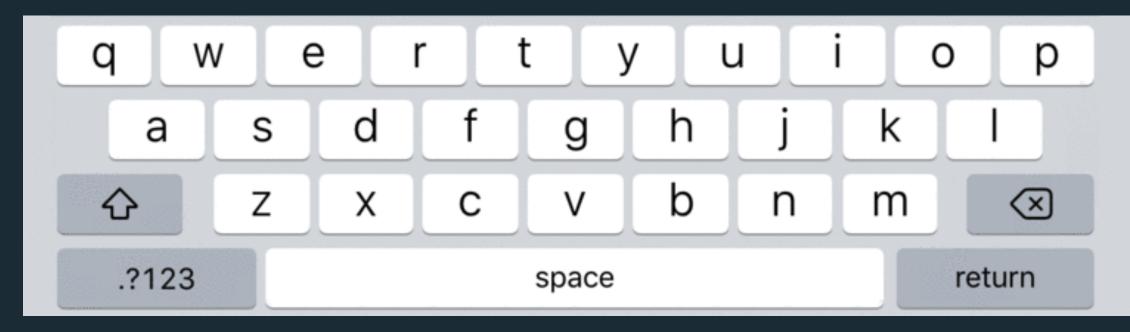

From Eli Schiff

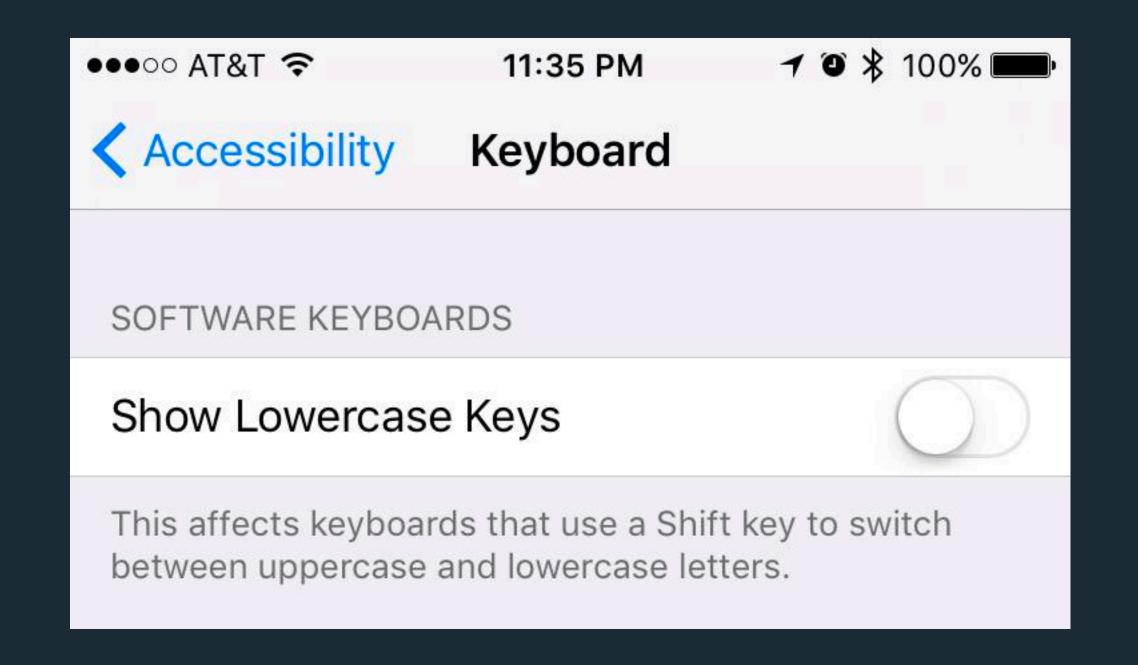

Make things look aesthetically pleasing?

Yes! But also help

guide users by conveying structure, relative importance, relationships

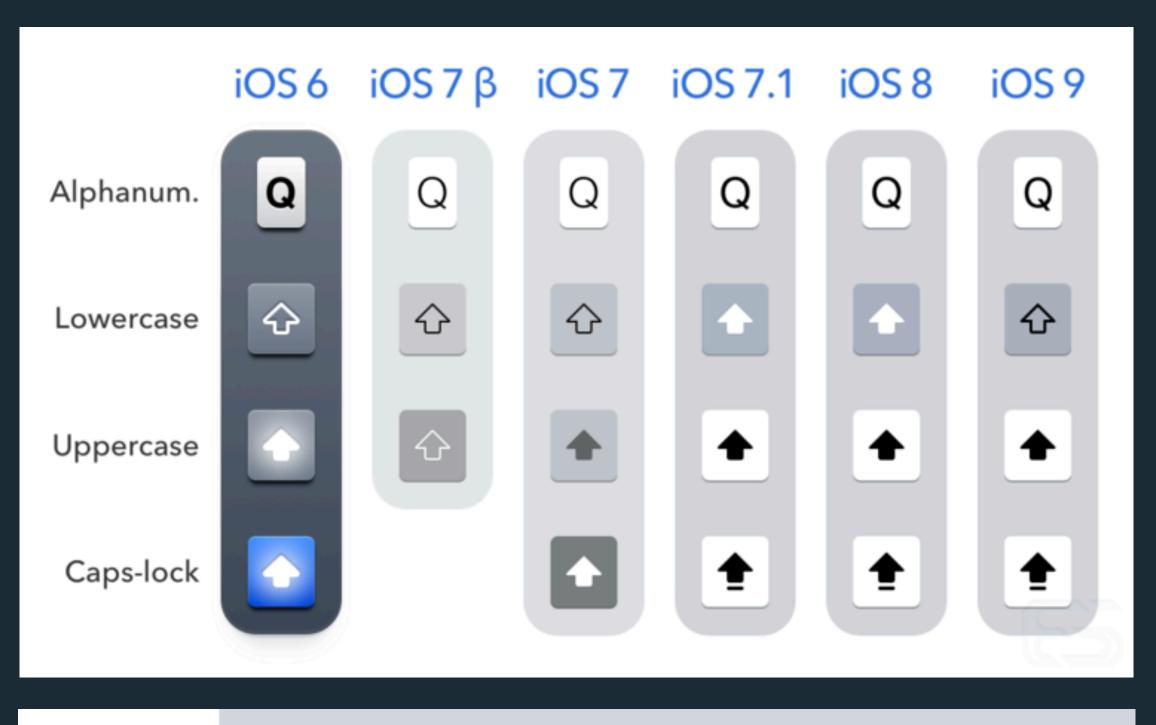

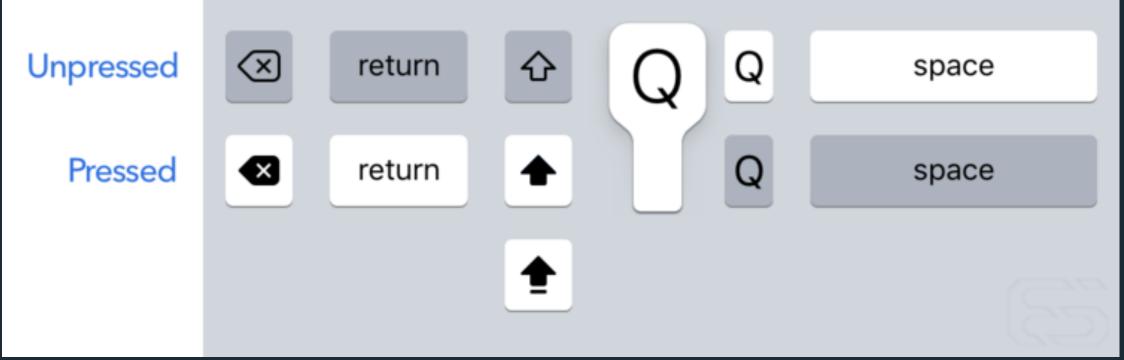

pragnänz: we favor the simplest and most stable interpretations

Figure / Ground

Proximity

Similarity

Symmetry

Connectedness

Continuity

Closure

pragnänz: we favor the simplest and most stable interpretations

Figure / Ground

Proximity

Similarity

Symmetry

Connectedness

Continuity

Closure

pragnänz: we favor the simplest and most stable interpretations

### Figure / Ground

Proximity

Similarity

Symmetry

Connectedness

Continuity

Closure

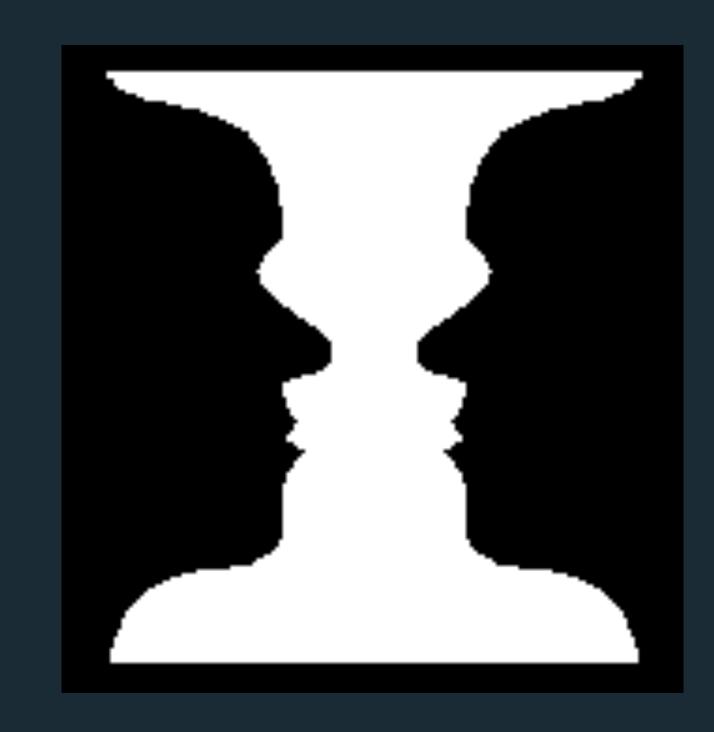

Ambiguous – vase or faces?

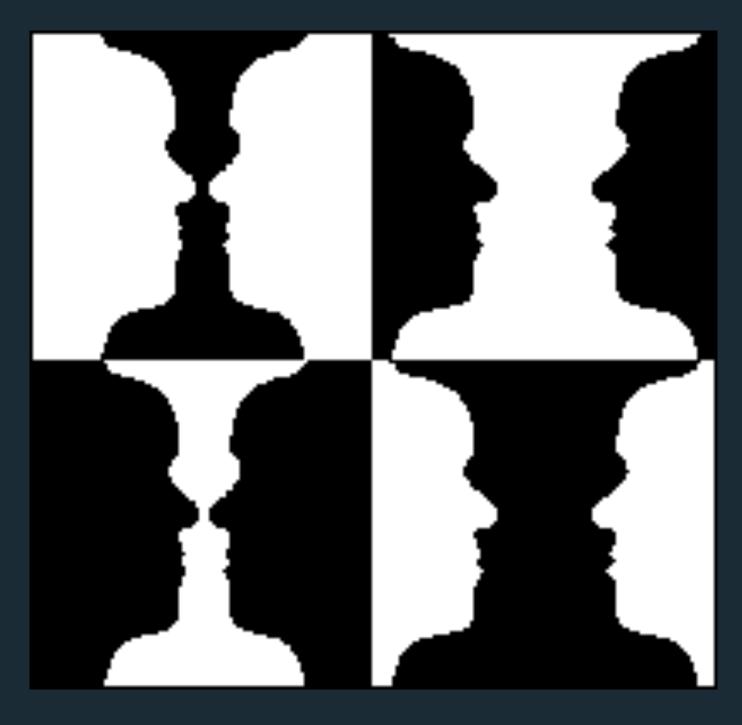

Unambiguous (?)

pragnänz: we favor the simplest and most stable interpretations

### Figure / Ground

Proximity

Similarity

Symmetry

Connectedness

Continuity

Closure

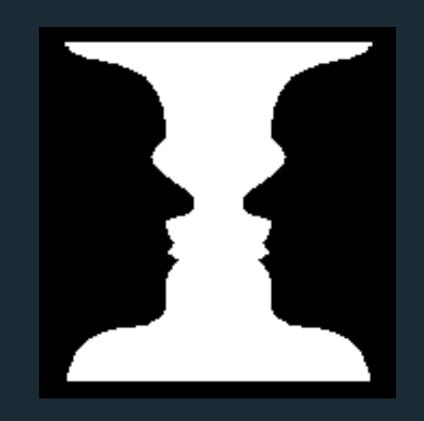

Ambiguous – vase or faces?

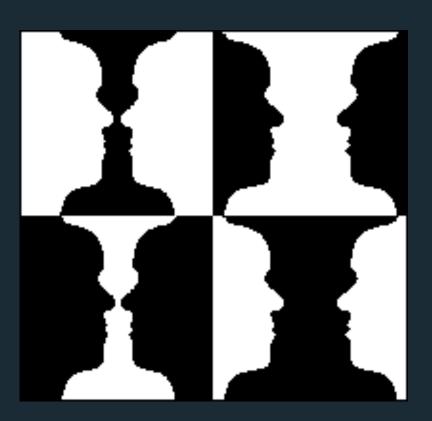

Unambiguous (?)

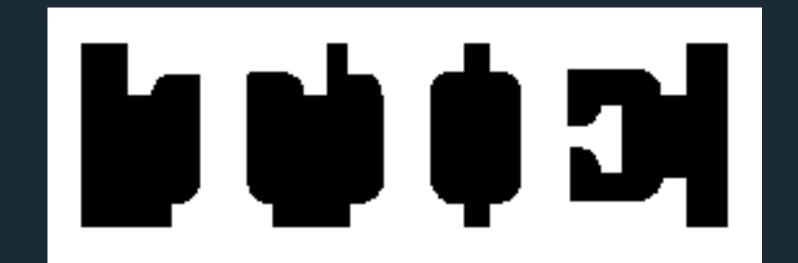

Principle of surroundedness.

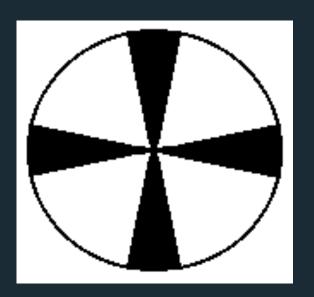

Principle of relative size.

pragnänz: we favor the simplest and most stable interpretations

Figure / Ground

Proximity

Similarity

Symmetry

Connectedness

Continuity

Closure

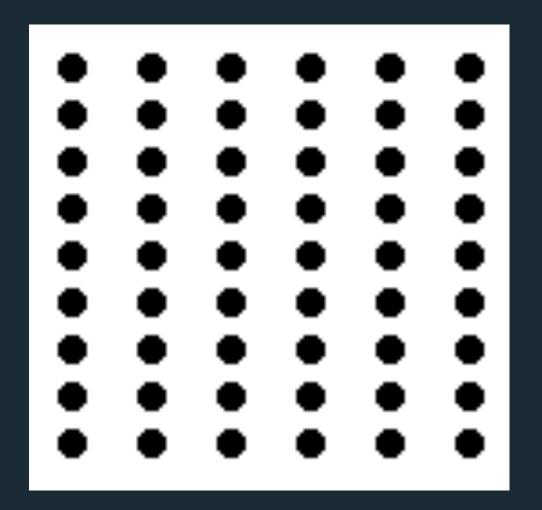

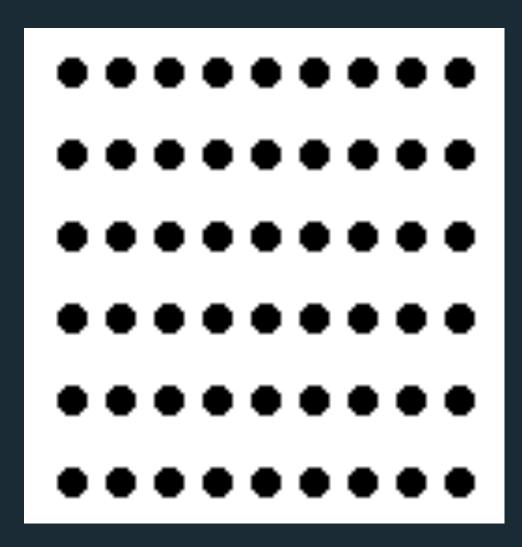

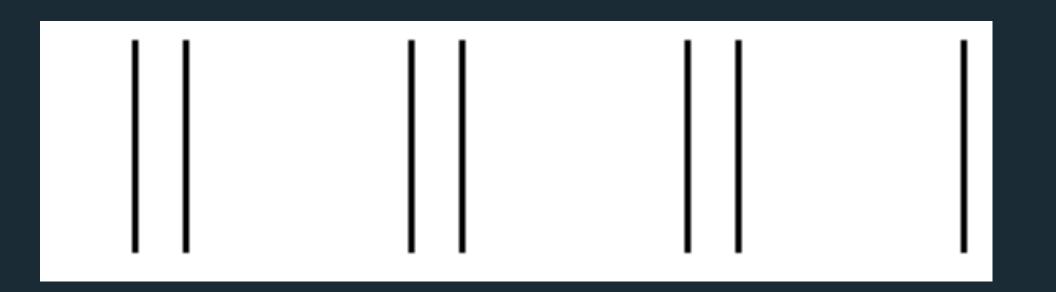

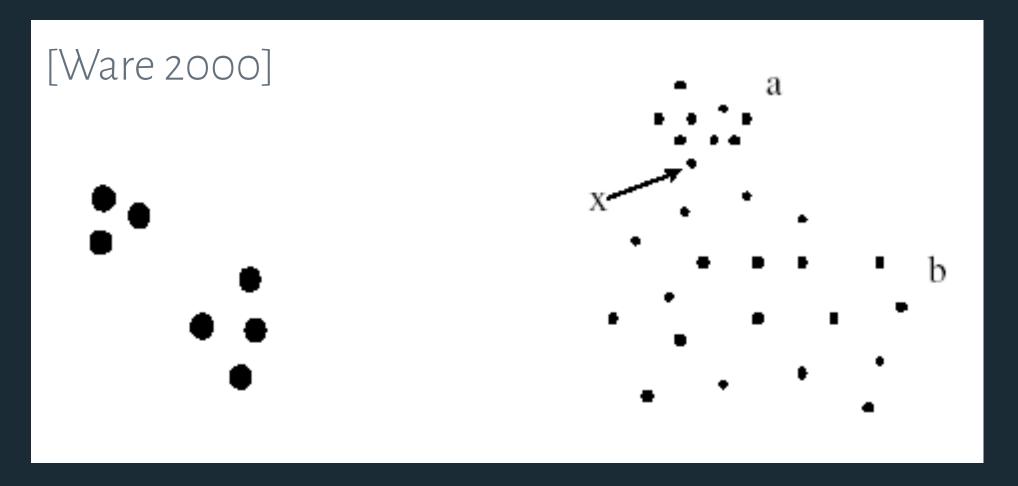

Principle of concentration.

pragnänz: we favor the simplest and most stable interpretations

Figure / Ground

Proximity

Similarity

Symmetry

Connectedness

Continuity

Closure

Common Fate

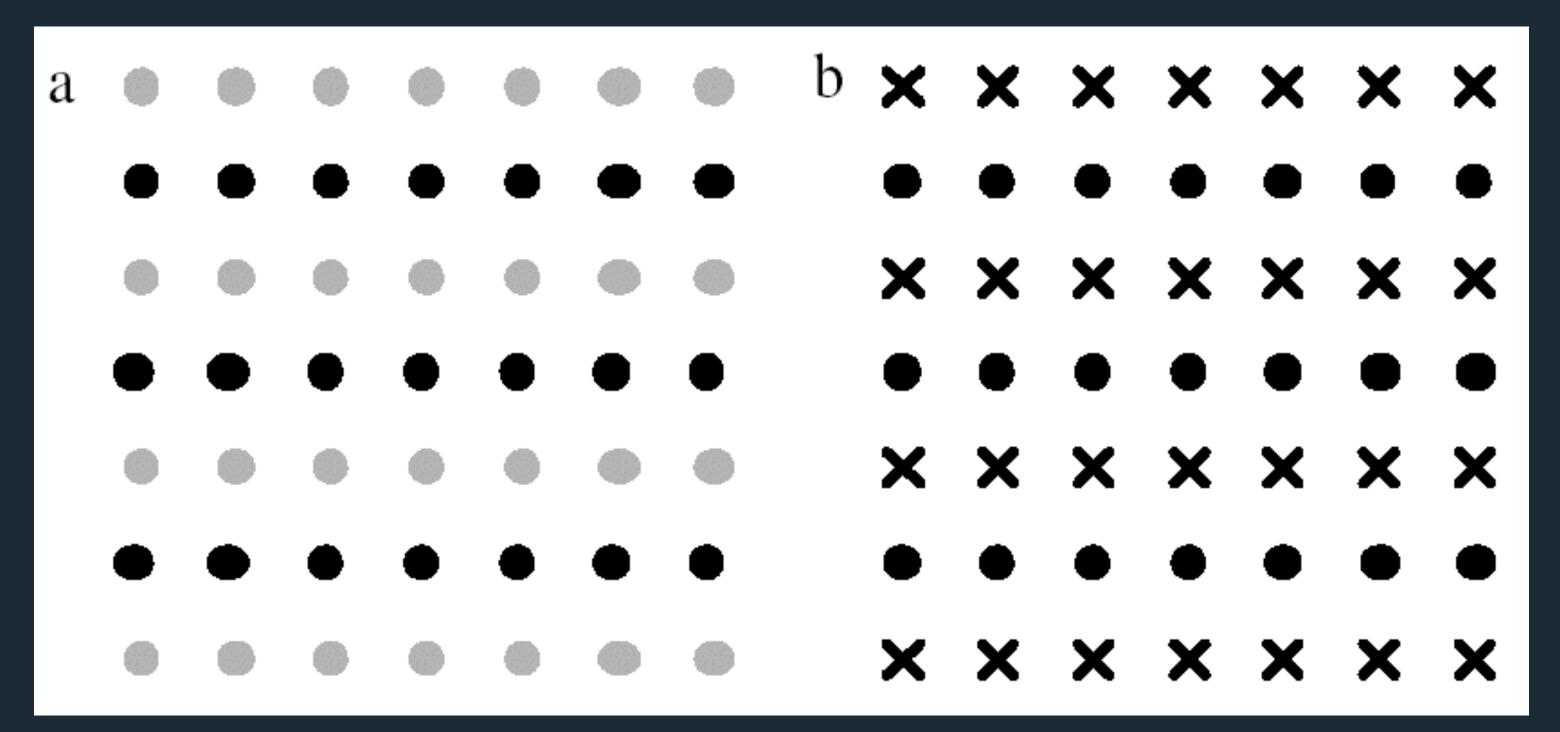

Rows dominate due to similarity.

[Ware 2004]

### THE ELEMENTS OF VISUAL DESIGN

Layout

Typography

Color

### THE ELEMENTS OF VISUAL DESIGN

Layout

Typography

Color

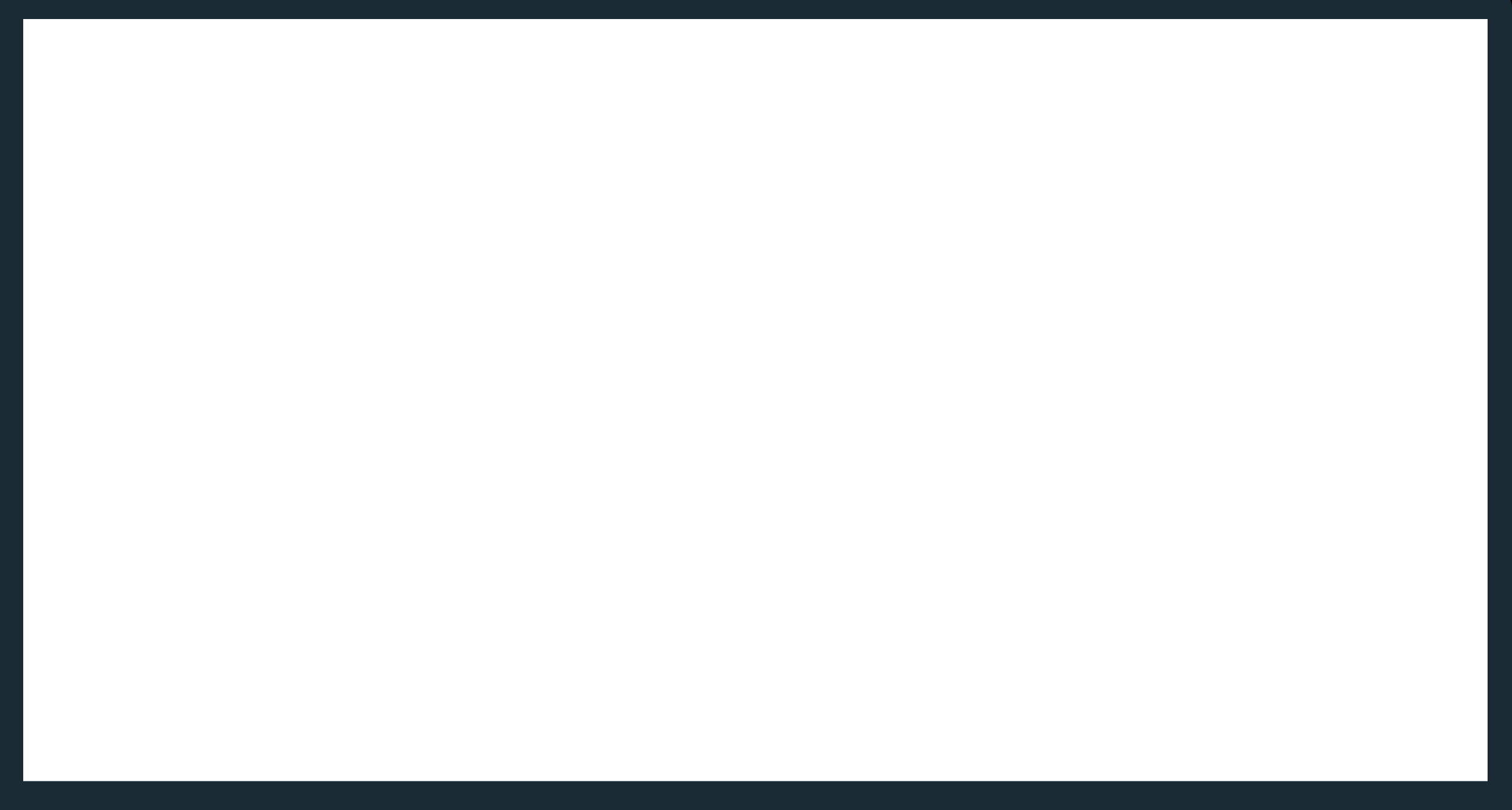

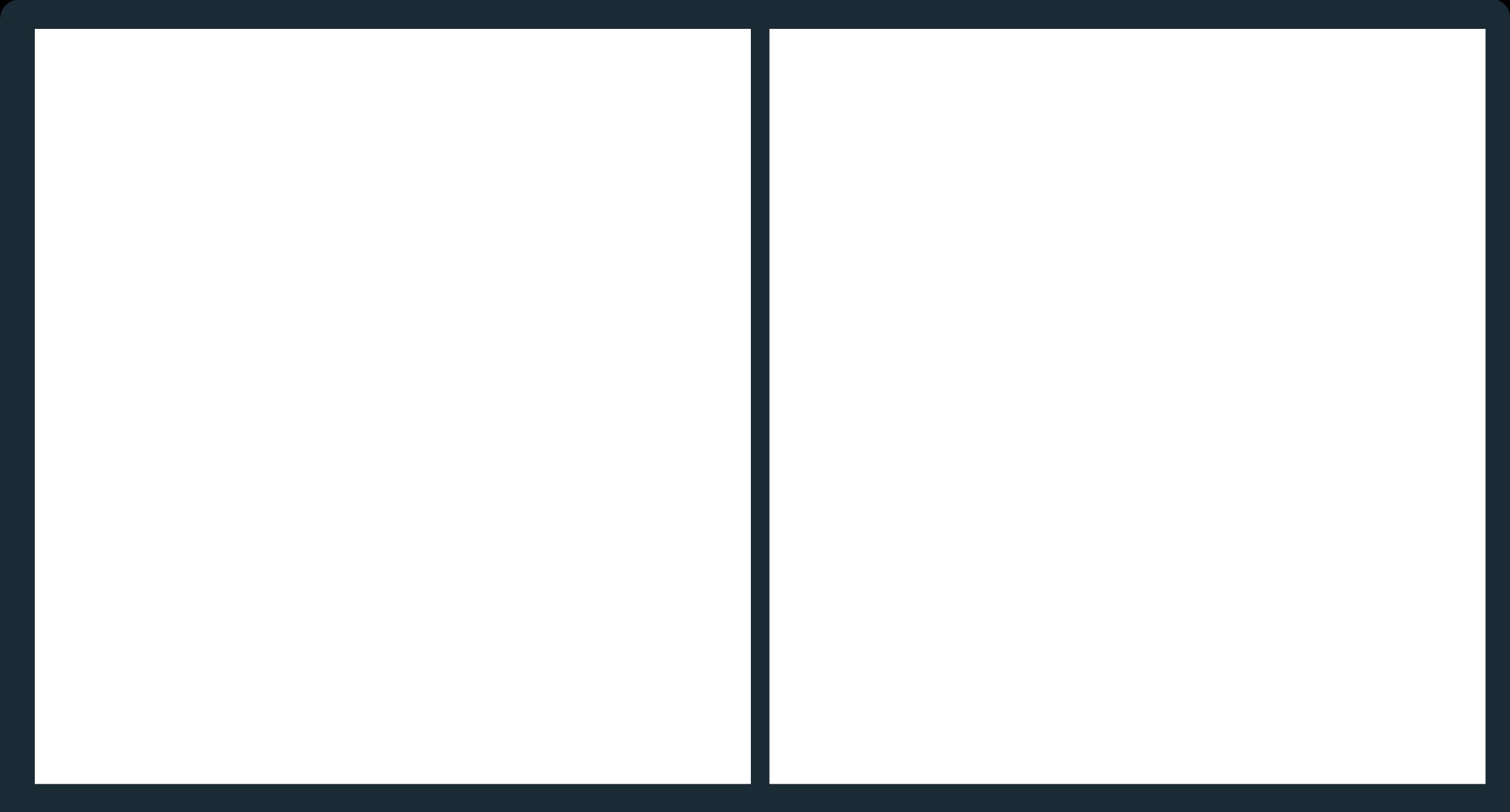

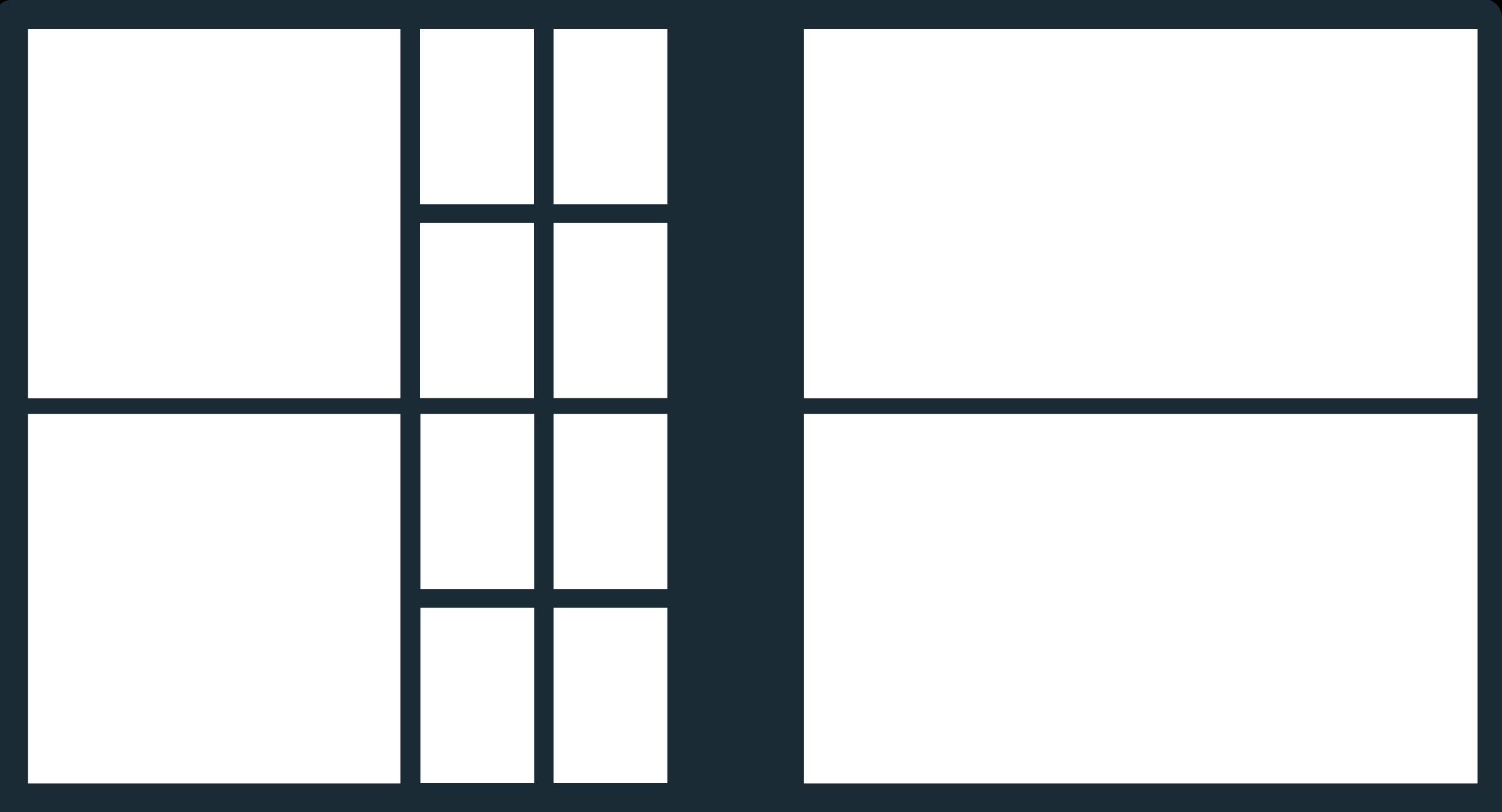

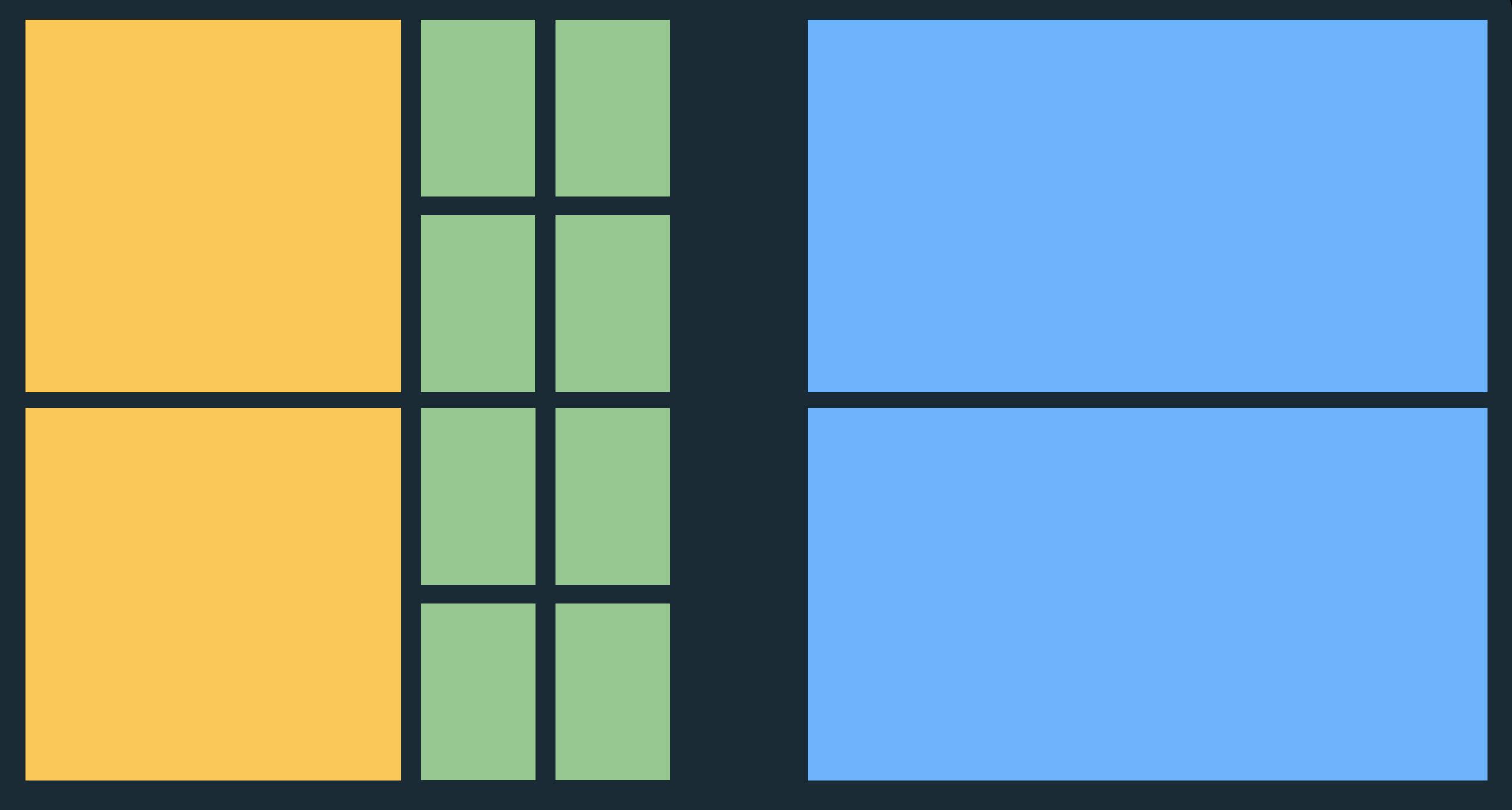

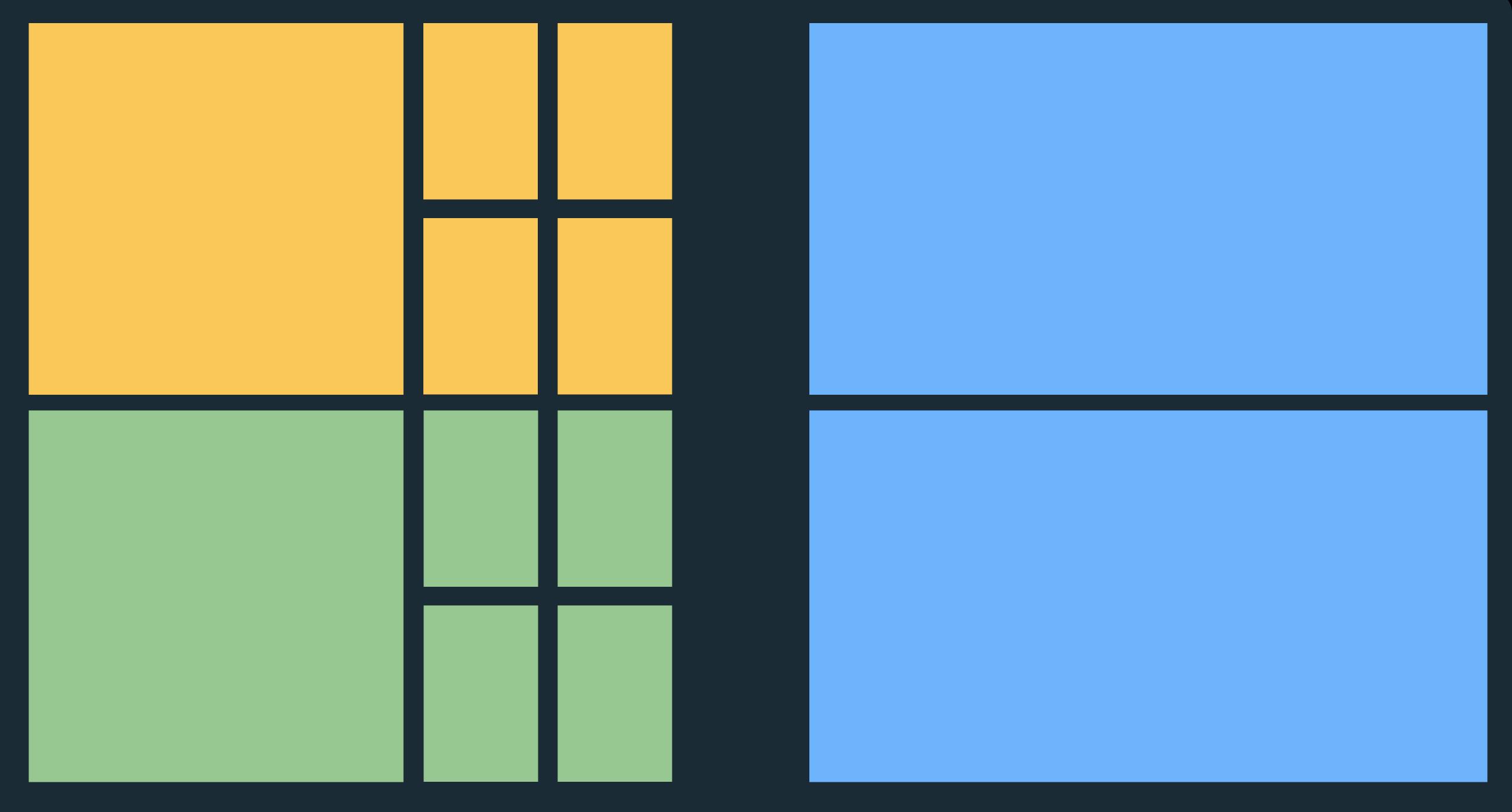

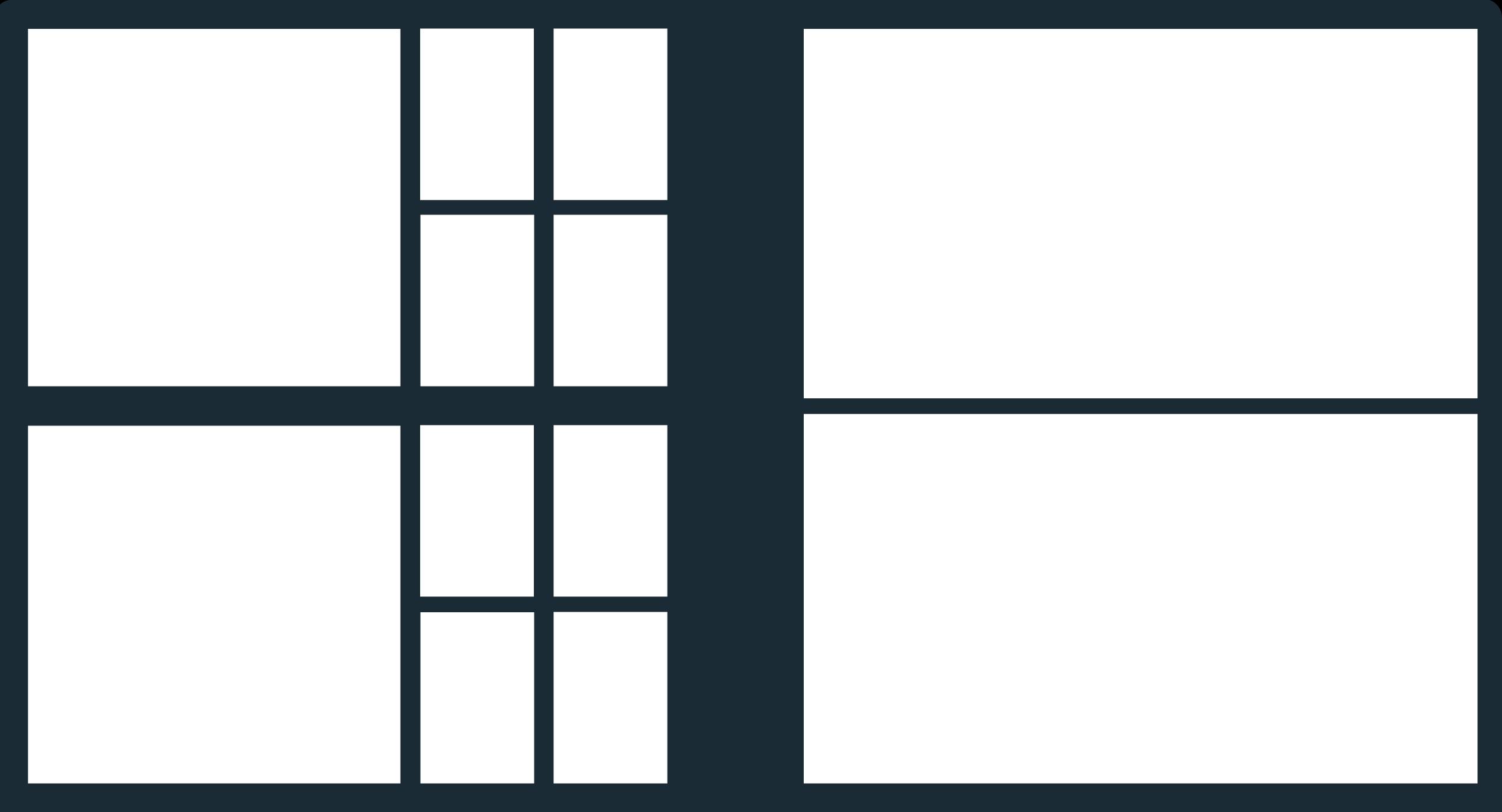

# Information Architecture

What is the structure of your application? How do elements relate to each other? How do users navigate it?

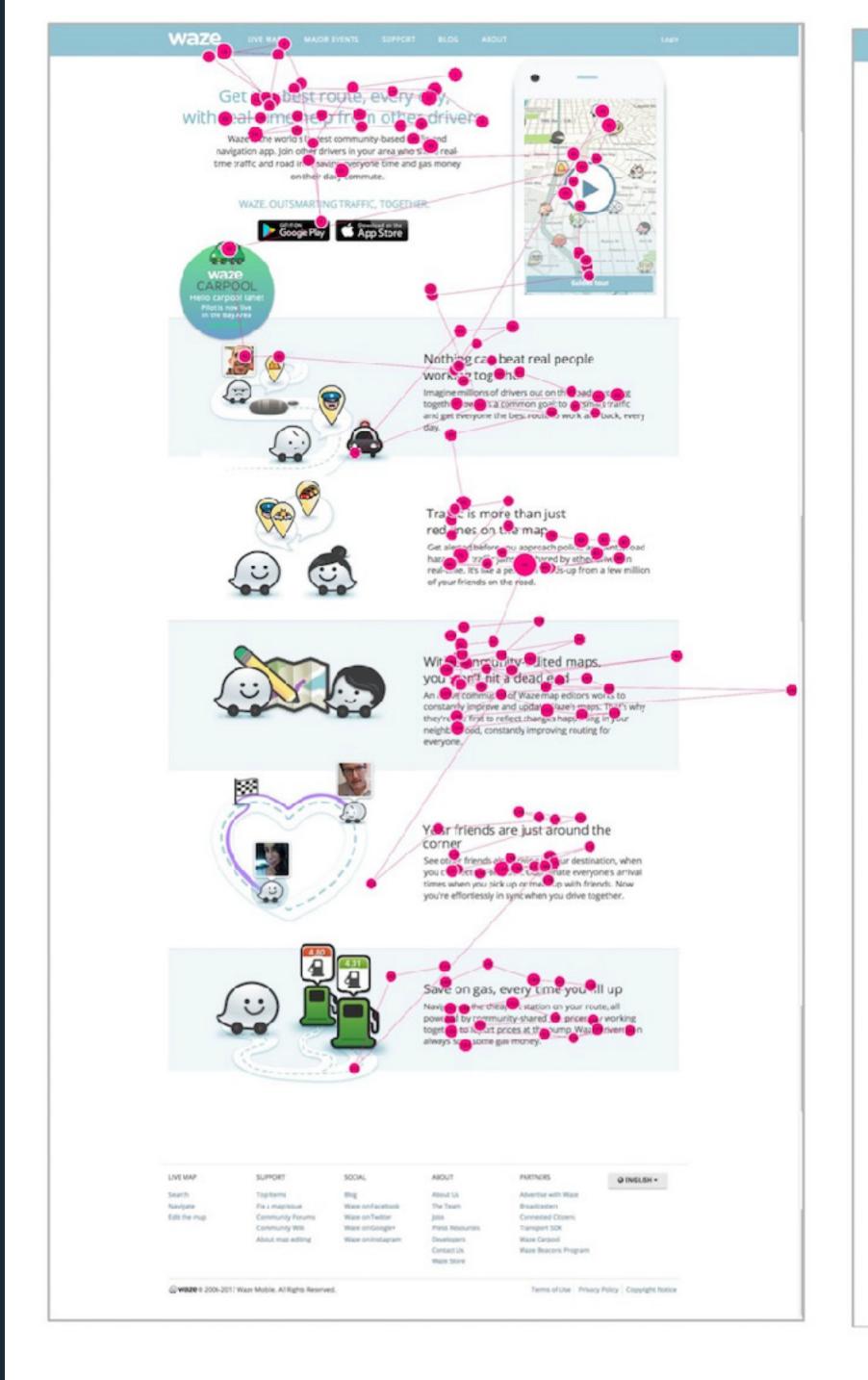

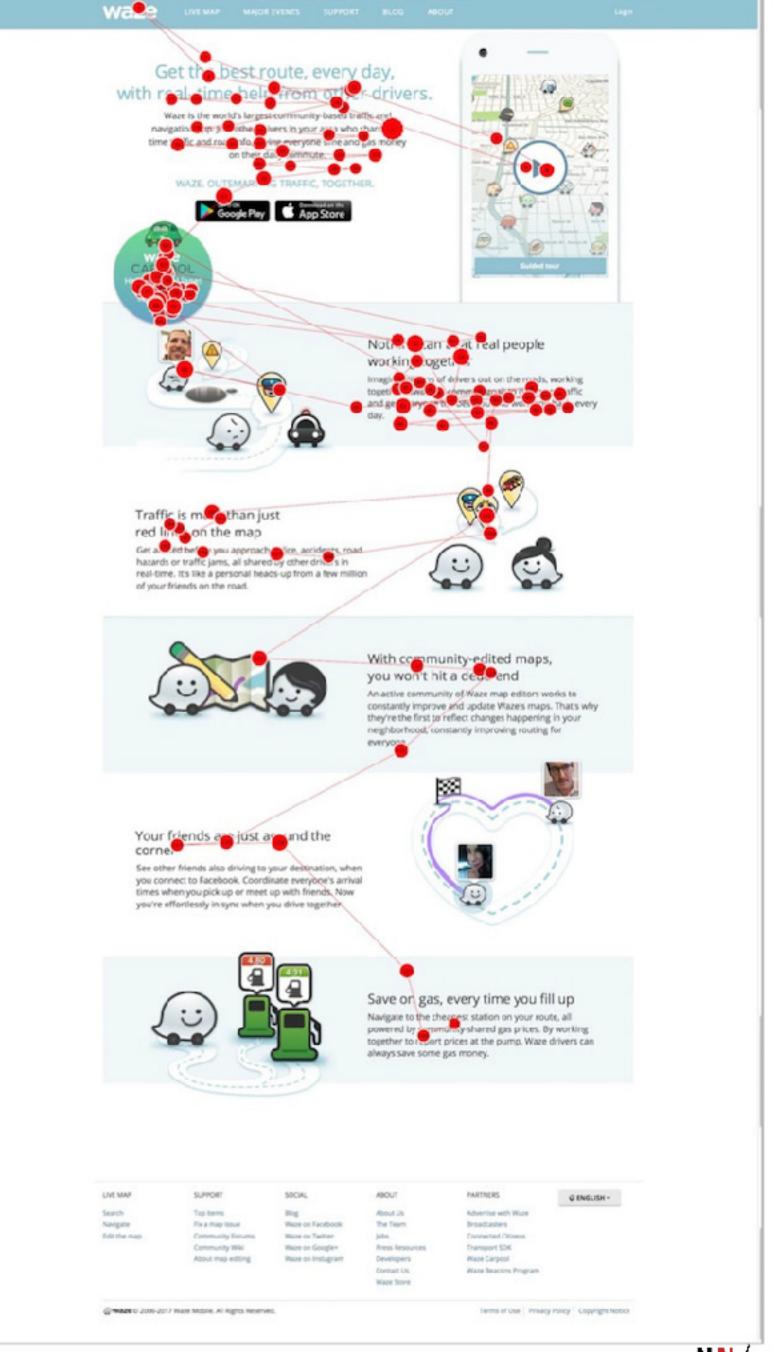

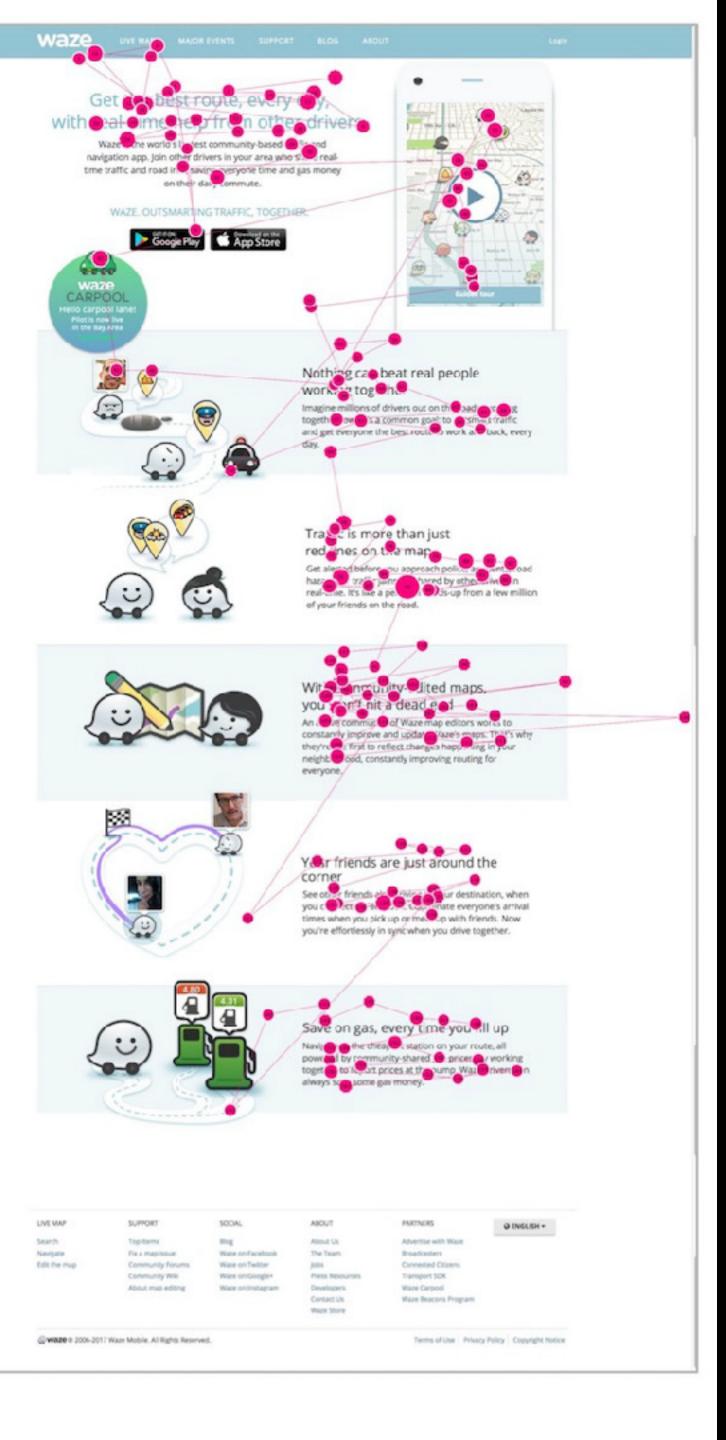

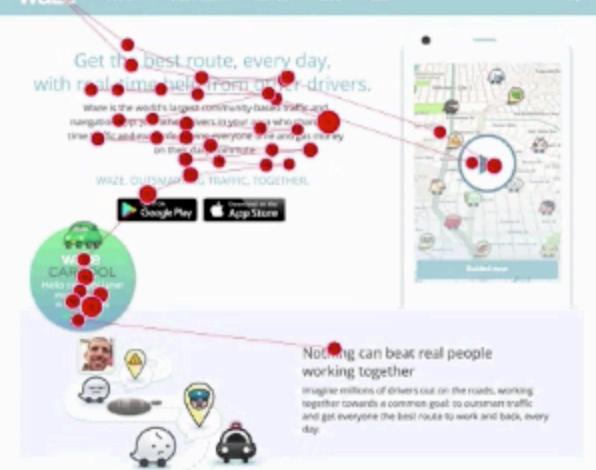

#### Traffic is more than just red lines on the map

Get alerted before you approach police, accidents, road hazards or traffic jams, all shared by other drivers in real-time. It's like a personal heads up from a few million of your friends on the road.

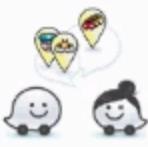

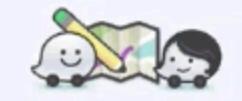

#### With community-edited maps, you won't hit a dead end

An active community of Wazer map aditors works to constantly improve and update Wazers maps. That's why they're the first to reflect changes happening in your neighborhood, constantly improving routing for everyone.

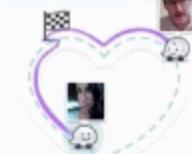

#### Your friends are just around the corner

See other friends also driving to your destination, when you connect to Facebook. Coordinate everyone's arrival times when you pick up or meet up with friends. Now you're effortiessly in sync when you drive together.

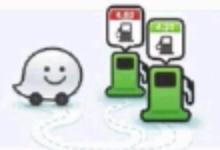

#### Save on gas, every time you fill up

Navigate to the cheapest station on your route, all powered by community-shared gas prices. By working together to report prices at the pump, Waze drivers can always save some gas money.

Server of Line - Privacy Policy - Copyright Nation.

LIVE MADE SUPPORT SOCAL. **HATMERS** A IDADTIS -Advertise with Years. FIX A PAGE SOLE Wastron Tatodook broadwaters. Community Events Wateron Twitter Connected Ottown Decreasing Wild West on Seegles Press Resources Enroper, SOR. Navor may saliting. Water on Females Developers Wash Carpool COPERS UK. Many Seasons Program. Was free

@WMMER 2005-2017 Water Mutales, All Rights Received.

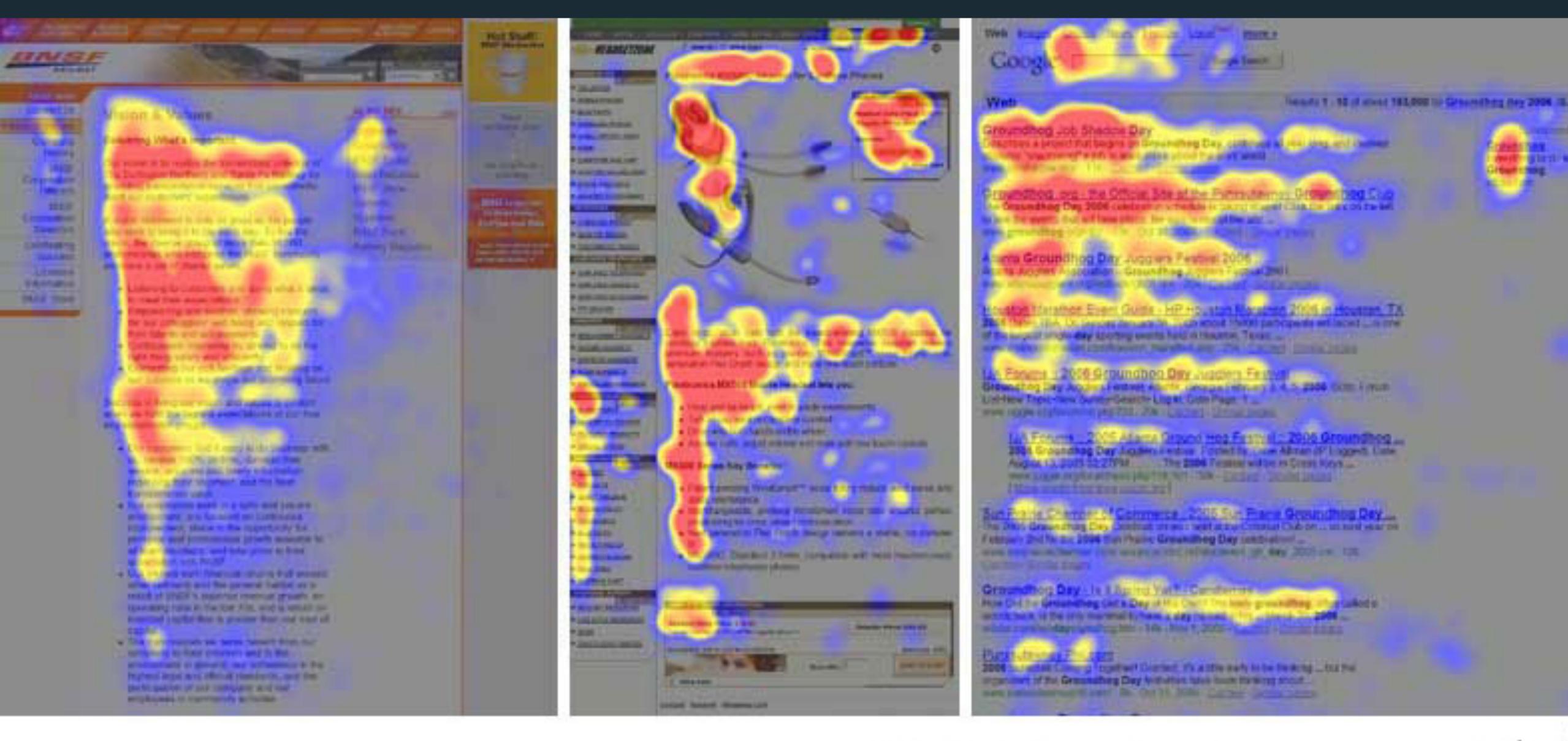

Eyetracking by Nielsen Norman Group nngroup.com NN/g

### Gutter/Alley

### 12 Columns = easy division (1, 2, 3, 4, 6, 12)

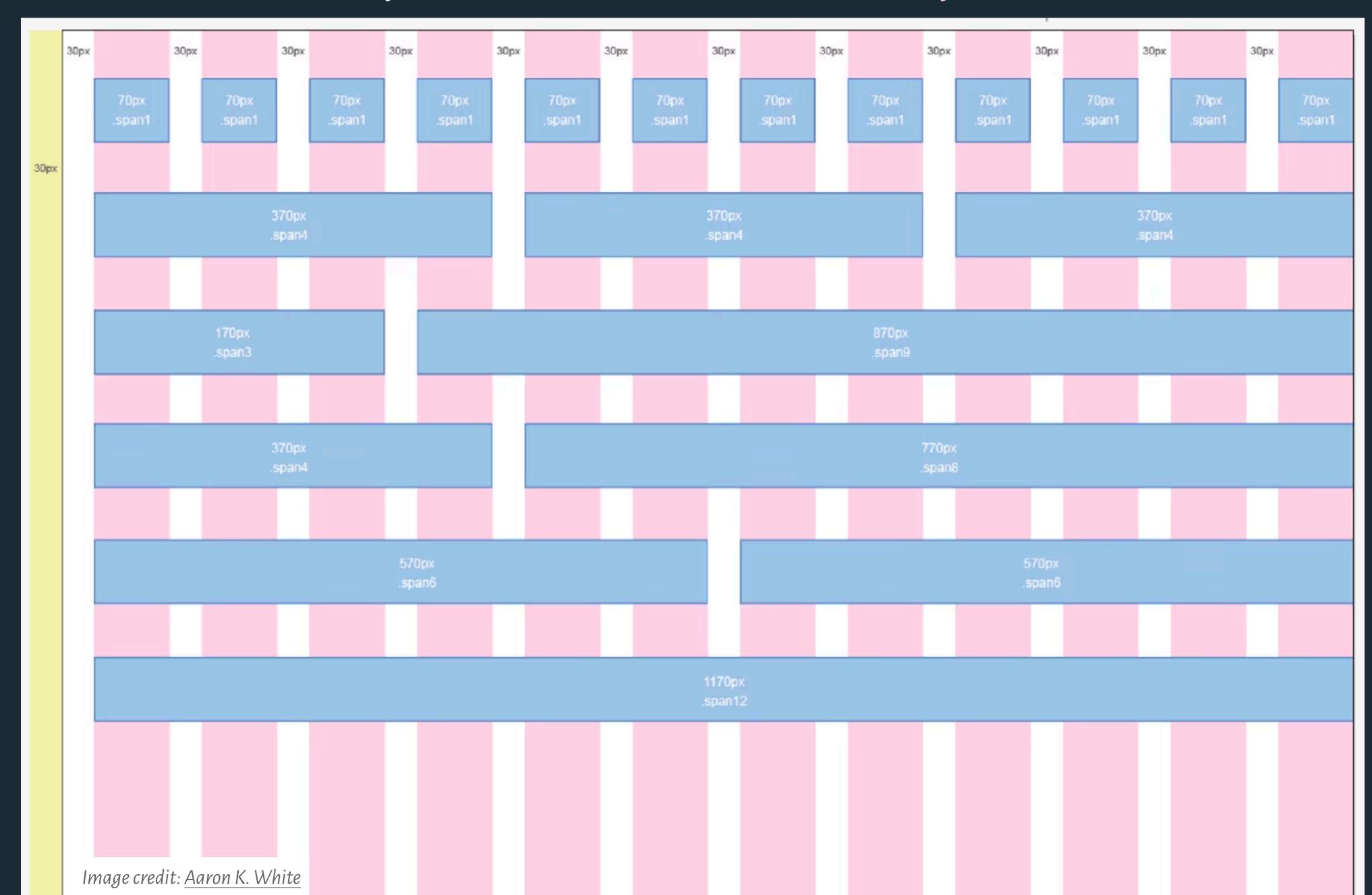

Margin

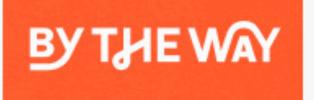

# The Washington Post

There's more to see.

September 29, 2019

Democracy Dies in Darkness

Edition: U.S. & World | Regional

In the News Kurt Volker FEC chair Frank Nucera Jr. Trump 'Idiot' Harvard Sikh deputy GM wedding Tetris challenge POTUS calls Spider-Man Missing gator

### State Dept. questions more than 100 former Clinton aides about emails

Investigators have spoken to as many as 130 people in recent weeks, including senior officials who reported directly to Hillary Clinton while she was secretary of state, as well as others whose emails were at some point relayed to her inbox, according to current and former officials.

By Greg Miller, Greg Jaffe and Karoun Demirjian

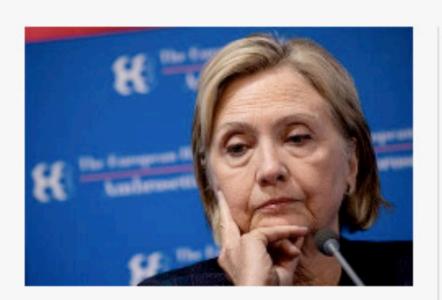

### Pelosi turns to Schiff to lead House Democrats' impeachment inquiry

Democrats facing tough reelection bids privately told House Speaker Nancy Pelsoi that Intelligence Committee Chairman Adam Schiff needs to be the face of the probe.

By Rachael Bade and Mike DeBonis · 2 hours ago

#### Staring down impeachment, Trump sees himself as a victim of historic proportions

President Trump is not the first U.S. leader facing impeachment to nurse a sense of persecution and self-pity. But he is the first to broadcast that mentality to the world.

By Philip Rucker

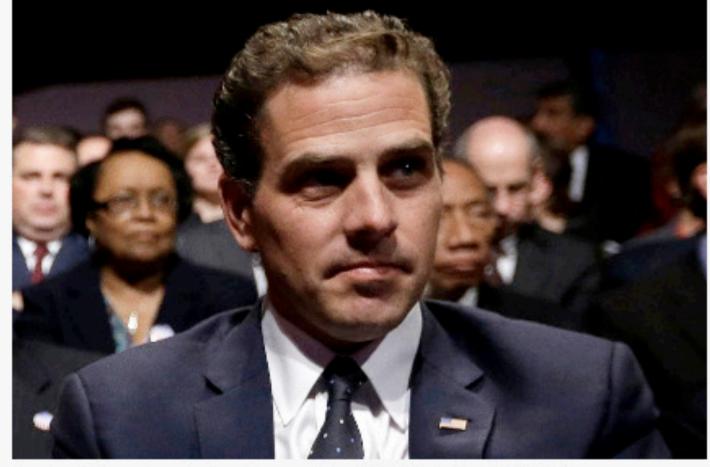

Hunter Biden attends the vice-presidential debate in 2012. (AP)

### A gas tycoon and the vice president's son: Hunter Biden's foray into Ukraine

More than five years after Joe Biden's son become involved with a Ukrainian firm, the decision has become the backdrop of an inquiry

#### Video

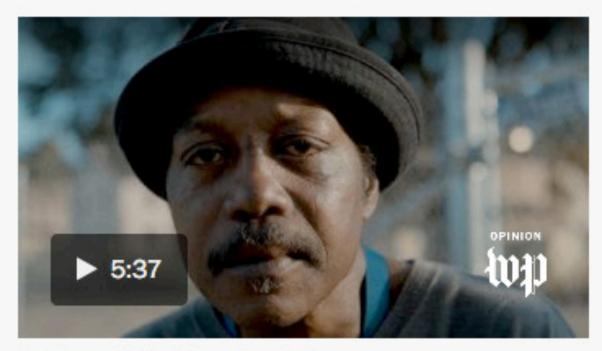

(Joy Sharon Yi/The Washington Post)

Opinion | Facing gentrification, D.C. residents fight to preserve historic neighborhood

UP NEXT

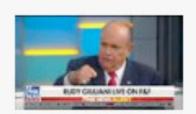

Rudy Giuliani's wild week of television interviews

▶ Play Video 2:35

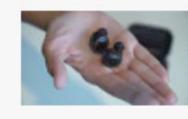

From earbuds to eyeglasses, Amazon wants Alexa to be everywhere you are

▶ Play Video 2:30

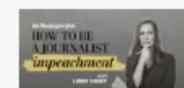

The impeachment inquiry: What happens next

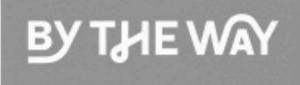

# The Washington Post

There's more to see.

September 29, 2019

Democracy Dies in Darkness

Edition: U.S. & World | Regional

In the News Kurt Volker FEC chair Frank Nucera Jr. Trump 'Idiot' Harvard Sikh deputy GM wedding Tetris challenge POTUS calls Spider-Man Missing gator

### State Dept. questions mere than 100 former Clinton aides about emails

Investigators have spoken to as many as 130 pe ole in recent weeks, including senior officials who reported directly to Hillary C ton while she was secretary of state, as well as others whose emails were at tome point relayed to her inbox, according to current and former officials.

By Greg Miller, Greg Jaffe and Karoun Demirjian

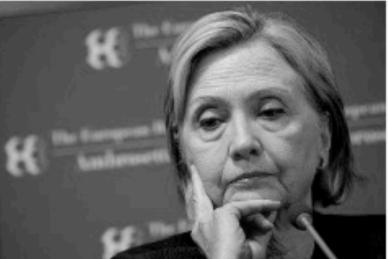

### Pelosi turns to Schiff to lead House Democrats' impeachment inquiry

Democrats facing tough reelection bids privately told House Speaker Nancy Pelsoi that Intelligence Committee Chairman Adam Schiff needs to be the face of the probe.

By Rachael Bade and Mike DeBonis · 2 hours ago

### Staring down impeachment, Trump sees himself as a victim of historic proportions

President Trump is not the first U.S. leader facing impeachment to nurse a sense of persecution and self-pity. But he is the first to broadcast that mentality to the world.

By Philip Rucker

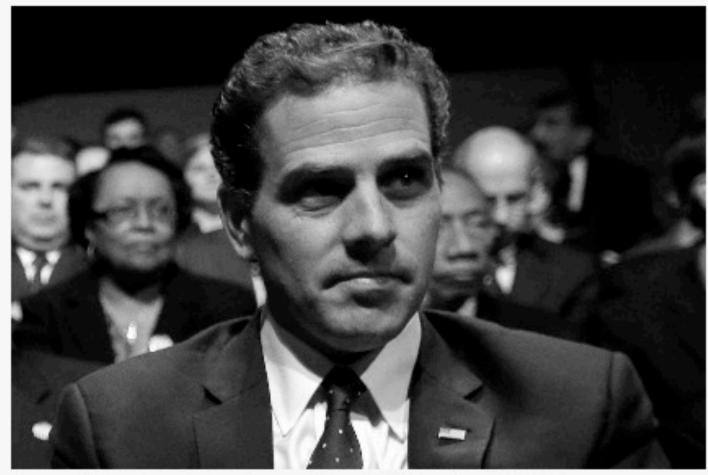

Hunter Biden attends the vice-presidential debate in 2012. (AP)

### A gas tycoon and the vice president's son: Hunter Biden's foray into Ukraine

More than five years after Joe Biden's son become involved with a Ukrainian firm, the decision has become the backdrop of an inquiry

#### Video

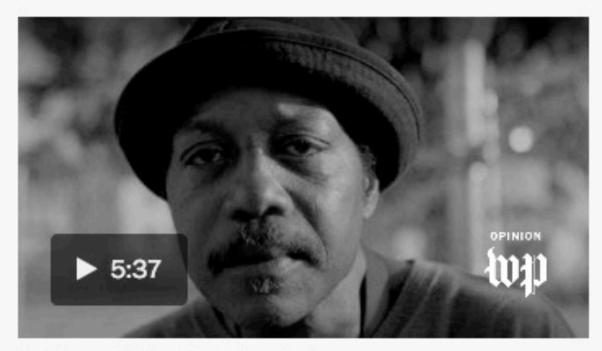

(Joy Sharon Yi/The Washington Post)

Opinion | Facing gentrification, D.C. residents fight to preserve historic neighborhood

UP NEXT

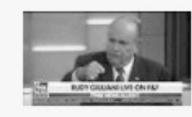

Rudy Giuliani's wild week of television interviews

▶ Play Video 2:35

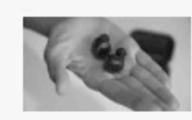

From earbuds to eyeglasses, Amazon wants Alexa to be everywhere you are

▶ Play Video 2:30

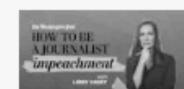

The impeachment inquiry: What happens next

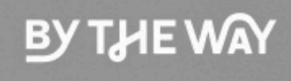

# The Washington Post

There's more to see.

September 29, 2019

Democracy Dies in Darkness

Edition: U.S. & World | Regional

In the News Kurt Volker FEC chair Frank Nucera Jr. Trump 'Idiot' Harvard Sikh deputy GM wedding Tetris challenge POTUS calls Spider-Man Missing gator

### State Dept. questions more than 100 former Clinton aides about emails

Investigators have spoken to as many as 130 people in recent weeks, including senior officials who reported directly to Hillary Clinton while she was secretary of state, as well as others whose emails were at some point relayed to her inbox, according to current and former officials.

By Greg Miller, Greg Jaffe and Karoun Demirjian

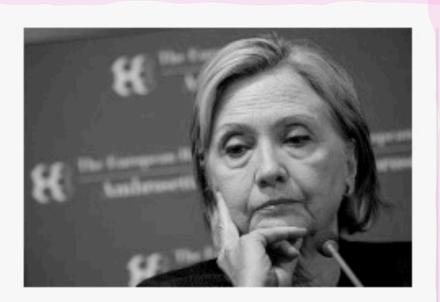

### Pelosi turns to Schiff to lead House Democrats' impeachment inquiry

Democrats facing tough reelection bids privately told House Speaker Nancy Pelsoi that Intelligence Committee Chairman Adam Schiff needs to be the face of the probe.

By Rachael Bade and Mike DeBonis · 2 hours ago

### Staring down impeachment, Trump sees himself as a victim of historic proportions

President Trump is not the first U.S. leader facing impeachment to nurse a sense of persecution and self-pity. But he is the first to broadcast that mentality to the world.

By Philip Rucker

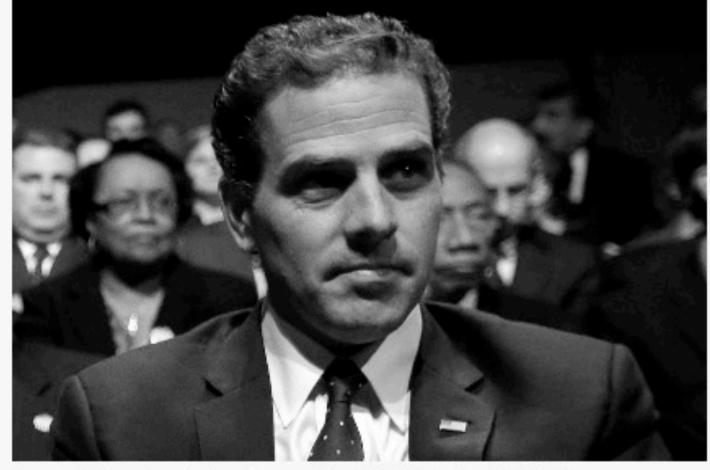

Hunter Biden attends the vice-presidential debate in 2012. (AP)

### A gas tycoon and the vice president's son: Hunter Biden's foray into Ukraine

More than five years after Joe Biden's son become involved with a Ukrainian firm, the decision has become the backdrop of an inquiry

#### Video

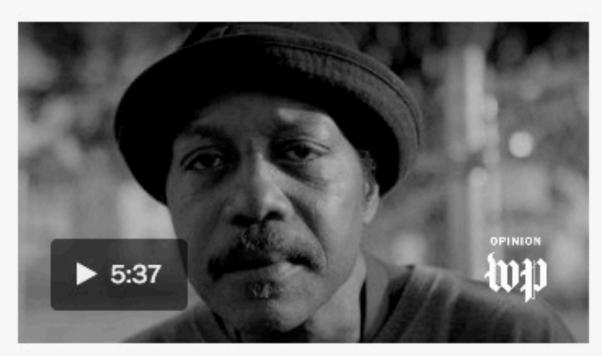

(Joy Sharon Yi/The Washington Post)

Opinion | Facing gentrification, D.C. residents fight to preserve historic neighborhood

UP NEXT

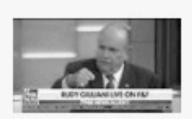

Rudy Giuliani's wild week of television interviews

▶ Play Video 2:35

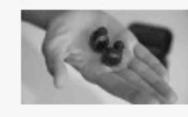

From earbuds to eyeglasses, Amazon wants Alexa to be everywhere you are

▶ Play Video 2:30

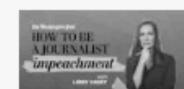

The impeachment inquiry: What happens next

## Trump sees himself as a victim of historic proportions

President Trump is not the first U.S. leader facing impeachment to nurse a sense of persecution and self-pity. But he is the first to broadcast that mentality to the world.

By Philip Rucker

### Elections chief says GOP colleague barred wider distribution of foreign activity memo

After the digest of the Federal Election Commission was withheld from its weekly posting, the chair spread it on twitter.

By Alex Horton

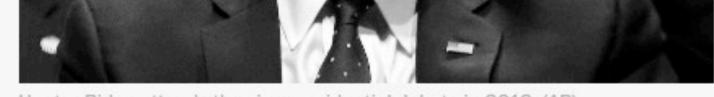

Hunter Biden attends the vice-presidential debate in 2012. (AP)

### A gas tycoon and the vice president's son: Hunter Biden's foray into Ukraine

More than five years after Joe Biden's son become involved with a Ukrainian firm, the decision has become the backdrop of an inquiry that is reshaping the political landscape. No evidence of criminal wrongdoing by the Bidens has surfaced.

By Paul Sonne, Michael Kranish and Matt Viser

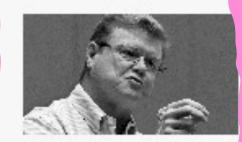

Rep. Amodei denies he was first House Republican to back inquiry

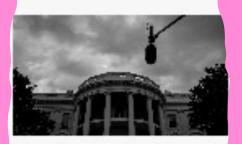

Trump backers race to unmask whistleblower

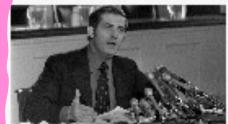

Retropolis: The GOP lawmaker who turned on Nixon paid a price for it

The Washington Post

### Coverage you want. Credibility you expect.

Subscribe to real news: Start for as low as \$10 \$4 a month - that's every story for just \$1 a week.

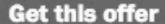

Send me this offer

Already a subscriber? Sign in

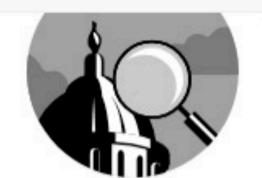

#### **Opinions**

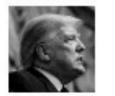

Impeachment isn't mandatory — even if Trump committed impeachable acts

By Keith E. Whittington

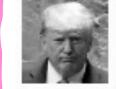

I listened to dozens of Obama's calls. Trump knows that's perfectly normal.

By Joel Willett

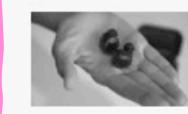

From earbuds to eyeglasses, Amazon wants Alexa to be everywhere you are

▶ Play Video 2:30

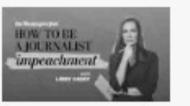

The impeachment inquiry: What happens next

▶ Play Video 4:31

#### **Most Read**

Democrats count on Schiff to deliver focused impeachment inquiry of Trump

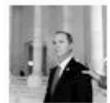

The gas tycoon and the vice president's son: The story of Hunter Biden's foray into Ukraine

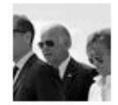

3 State Dept. intensifies email probe of Hillary Clinton's former aides

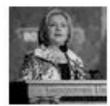

A Analysis

Alec Baldwin returns for SNL's cold open, which tackles impeachment (and features a surprise guest)

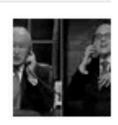

Staring down impeachment, Trump sees himself as a victim of historic proportions

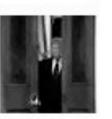

#### Today's Paper

Today's print stories

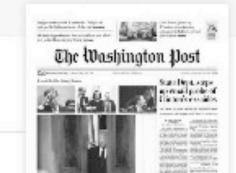

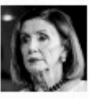

Democrats' impeachment drama just distracts from our true great threat

By Hugh Hewitt

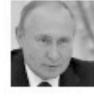

Aid to Ukraine helps it fight Russia. In restricting it, Trump helped Putin.

By Evelyn N. Farkas

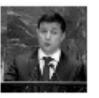

Five myths about Ukraine

By Nina Jankowicz

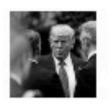

The Ukraine facts are clear. But does truth still matter?

Editorial Board

#### More Top Stories

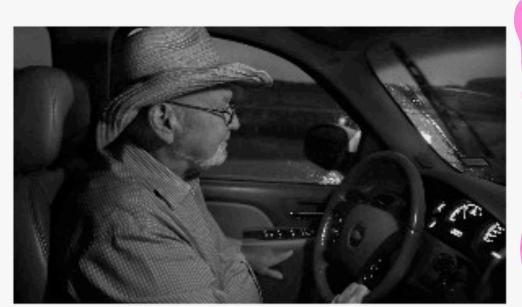

Ed Garner was for years the only full-time staff physician at Culberson Hospital in Van Horn, Tex. (Michael S. Williamson/The Post)

# Out here, it's just me': In the medical desert of rural America, one doctor for 11,000 square miles

The federal government now designates nearly 30 percent of the rural United States as 'medically underserved."

By Eli Saslow

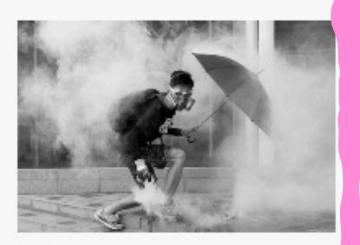

# Hong Kong police smash anti-China demonstration, creating chaos in downtown

Police hit hard against protesters in a likely effort to deter demonstrations on the upcoming anniversary of the People's Republic of China.

By Shibani Mahtani and Timothy McLaughlin · 13 minutes ago

Here are some of the new weapons China will unveil at Tuesday's military parade

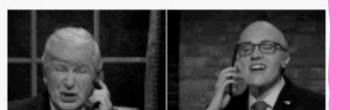

Analysis

Alec Baldwin returns for SNL's cold

View e-Replica edition

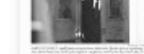

Reports and a second second se

#### **Market Watch**

Dow 26,820.25

Today 0.26%

S&P 2,961.79

Today 0.53%

NASDAQ 7,939.63

Today **♦** 1.13%

Last Updated:09/27/2019

#### By The Way

Detours with locals. Travel tips you can trust.

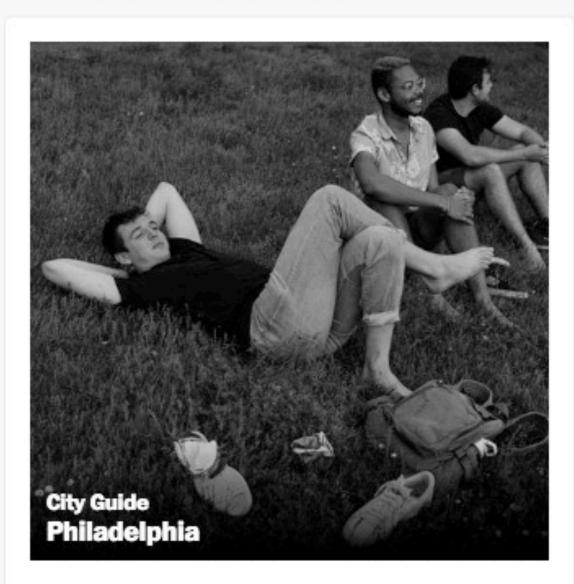

#### **More City Guides**

Johannesburg

Seattle

Copenhagen

Nashville

Sydney

Barcelona

Minneapolis

San Juan, Puerto Rico Berlin

A guide to local favorites on Fabric Row

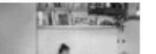

# Design Critique

Structure:
"I like..."
"I wish..."
"What if?"

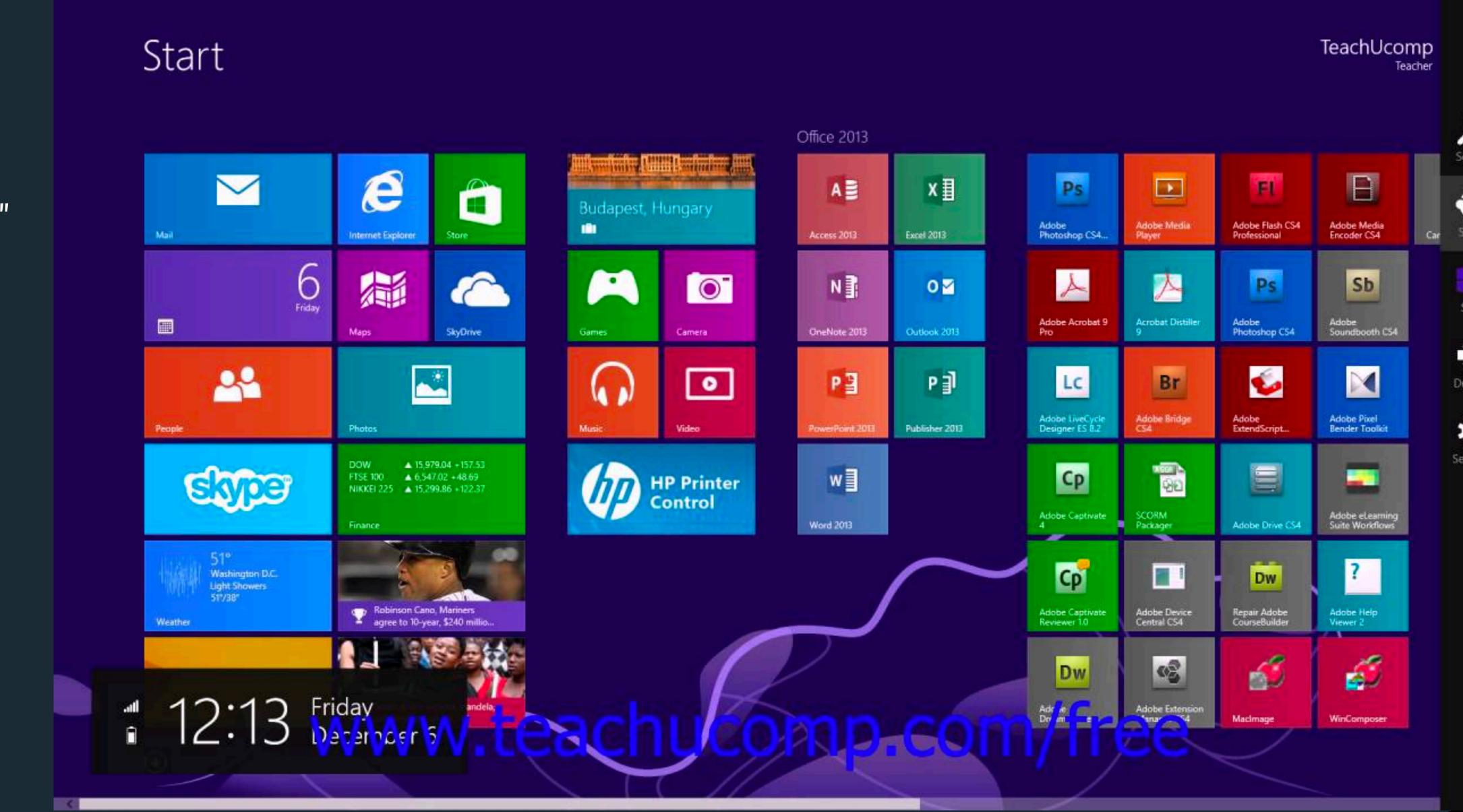

# Design Critique

Structure:
"I like..."
"I wish..."
"What if?"

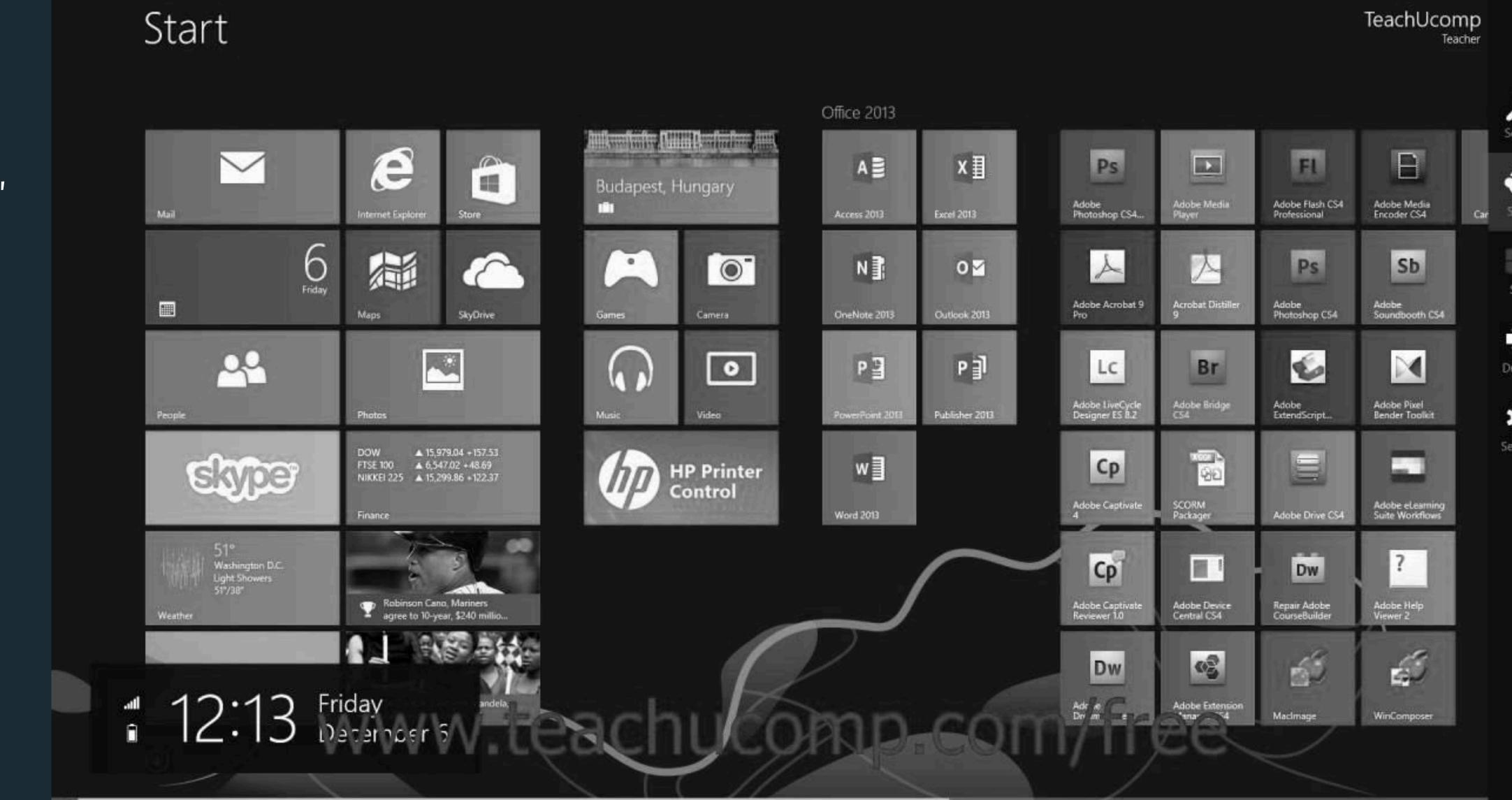

### THE ELEMENTS OF VISUAL DESIGN

Layout

Typography

Color

### THE ELEMENTS OF VISUAL DESIGN

Layout

Typography

Color

# Basic Typographic Definitions

# B Font Size (also called point size) efinitions

B B

Gill Sans Courier New Calibri

B Font Size

B B

Gill Sans Courier New Calibri

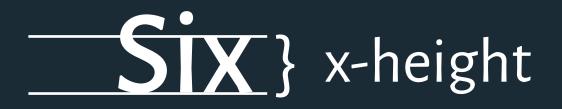

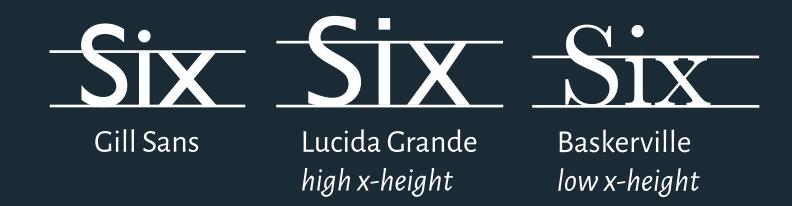

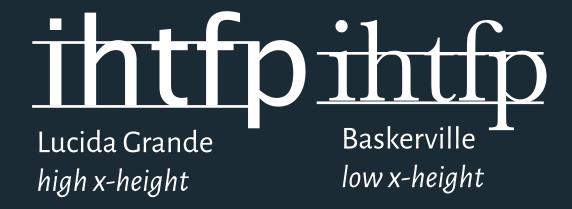

B Font Size

B B

Gill Sans Courier New Calibri

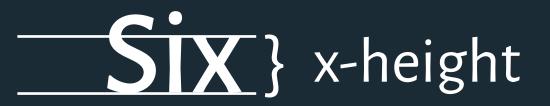

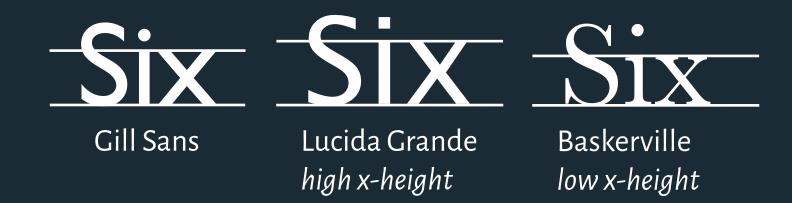

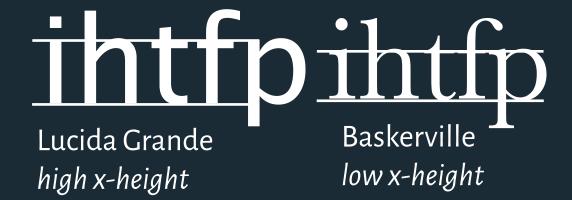

# Weight

light regular bold semi-bold extra-bold black

Based on slides by Scott Klemmer

41

B Font Size

B B B

Gill Sans Courier New Calibri

Six } x-height

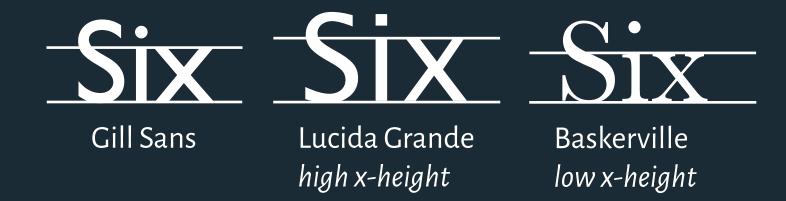

Weight

light regular bold semi-bold extra-bold black

42

# Alegreya (Serif)

# Alegreya Sans

Glypl

Aa

ΑΒΟ Č Ć DĐΕ F G H I J K L M N O P Q R S Š T U V W X Y Z Ž a b c č ć d đe f g h i j k l m n o p q r s š t u v w x y z ž A B B Γ Ґ Д Ђ Ε Ё Є Ж З S И І Ї Й Ј К Л Љ М Н Њ О П Р С Т Ћ У Ў Ф Х Ц Ч Џ Ш Щ Ъ Ы Ъ Э Ю Я а б в г ґ д ђ е ё є ж з ѕ и і ї й ј к л љ м н њ о п р с т ћ у ў ф х ц ч џ ш щ ъ ы ь э ю я A В Г Δ Е Z Η Θ Ι Κ Λ Μ Ν Ξ Ο Π Ρ Σ Τ Υ Φ Χ Ψ Ω α β γ δ ε ζ

ηθικλμνξοπρστυφχψωά Άέ Έ έ Ή ί ϊ ΐ Ί ό Ό ὑ ὑ ὑ Ὑ ϔ ὰ ά ὲ ἐ ἡ ἡ ὶ ( ὁ ὁ ὑ ὑ ὡ ὡ Ὠ Ă Â Ê Ô Ở Ư ἄ â ê ô ở ư 1 2 3 4 5 6 7 8 9 0 ' ? ' "!" (%) [#] {@} / & \<-+÷×=>® © \$ € £ ¥ ¢:;,.\*

#### Styles

Type here to preview text Hello, 6.170

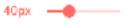

Hello, 6.170 Hello, 6.170

Hello, 6.170

Hello, 6.170

Hello, 6.170

Hello, 6.170

Hello, 6.170

Hello, 6.170

Hello, 6.170

Hello, 6.170

Designer

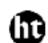

Huerta Tipográfica Principal design

Amentin

Huerta Tipográfica is a collaborative
Argentinian type foundry with a deep
respect for design and typography.
Founded in 2009, the company began as
a place to meet, cooperate, and share
experiences while collaborating on
academic and commercial projects.
Huerta Tipográfica develops custom and
retail fonts with libre, proprietary, or
exclusive licenses, and is strongly
committed to creating innovative and
functional type. Their award-winning work
has been recognized by Letter.2, Tipos
Latinos, and the Bienal Iberoamericana de
Disefio.

GitHub | Twitter

About

Alegreya was chosen as one of 53 "Fonts of the Decade" at the ATypl Letter2 competition in September 2011, and one of the top 14 text type systems. It was also selected in the 2nd Bienal lberoamericana de Diseño, competition held in Madrid in 2010.

Alegreya is a typeface originally intended for literature. Among its crowning characteristics, it conveys a dynamic and varied rhythm which facilitates the reading of long texts. Also, it provides freshness to the page while referring to the calligraphic letter, not as a literal interpretation, but rather in a contemporary typographic language.

The italic has just as much care and attention to detail in the design as the roman. The bold weights are strong, and the Black weights are really experimental for the genre. There is also a Small Caps sister family.

Not only does Alegreya provide great performance, but also achieves a strong and harmonious text by means of elements designed in an atmosphere of diversity.

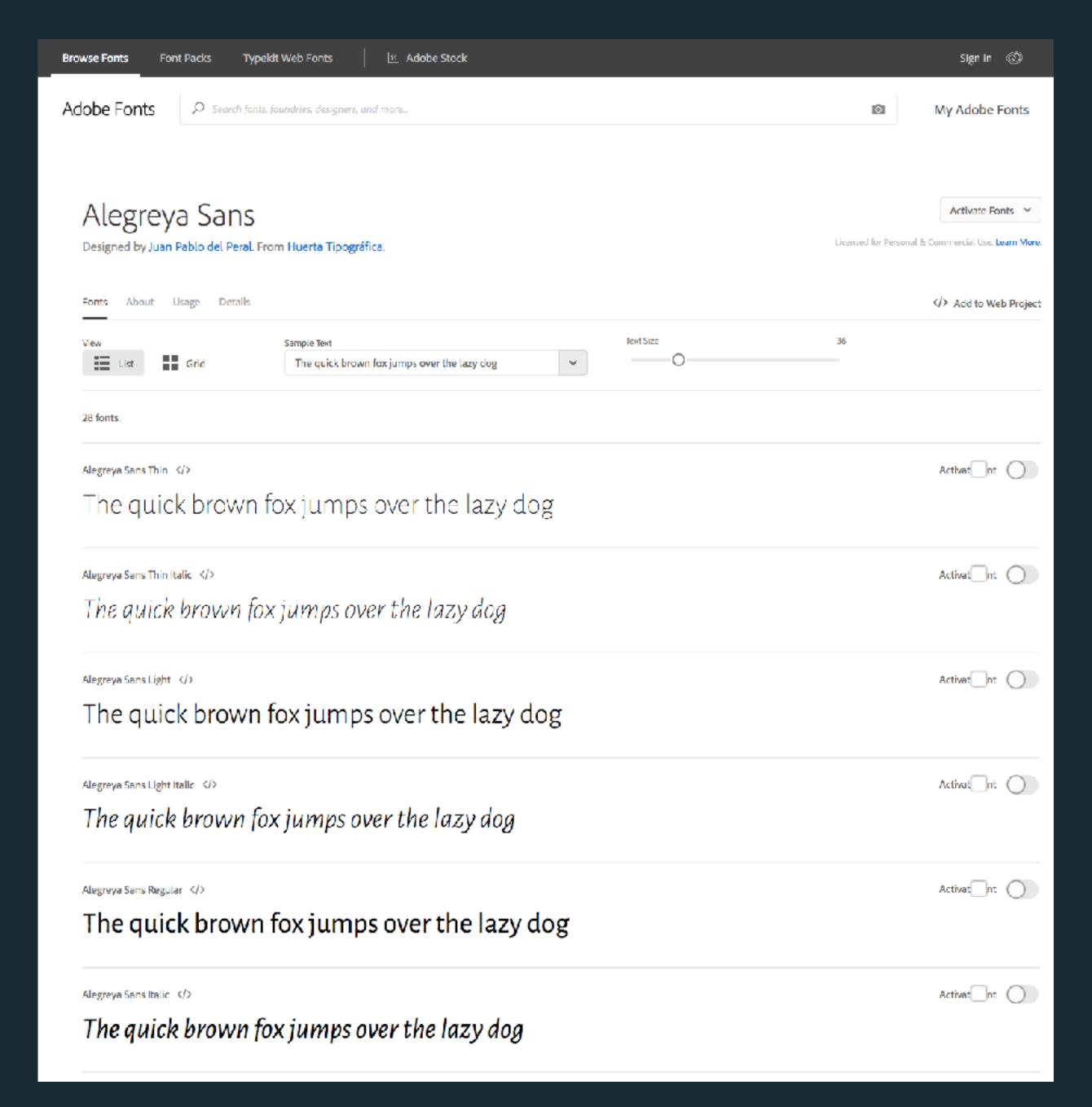

| Software Studio                                 | 6.170        |
|-------------------------------------------------|--------------|
| Engineering Interactive Technologies            | 6.810        |
| Principles and Practice of Assistive Technology | 6.811        |
| Intelligent Multimodal User Interfaces          | .6.835       |
| Interactive Data Visualization & Society        | 6.C35/C85    |
| Advanced Identity Representation                | .CMS.628.828 |
| Imagination, Computation, and Expression Studio | CMS.627/827  |

- 6.170 Software Studio
- 6.810 Engineering Interactive Technologies
- 6.811 Principles and Practice of Assistive Technology
- 6.835 Intelligent Multimodal User Interfaces
- 6.C35/C85 Interactive Data Visualization & Society
- CMS.628.828 Advanced Identity Representation
- CMS.627/827 Imagination, Computation, and Expression Studio

| 6.170       | Software Studio Jackson & Satyanarayan                                   |
|-------------|--------------------------------------------------------------------------|
| 6.810       | Engineering Interactive Technologies Mueller                             |
| 6.811       | Principles and Practice of Assistive Technology Miller, Greenberg, Keane |
| 6.835       | Intelligent Multimodal User Interfaces Davis                             |
| 6.C35/C85   | Interactive Data Visualization Satyanarayan                              |
| CMS.628.828 | Advanced Identity Representation Harrell                                 |
| CMS.627/827 | Imagination, Computation, and Expression Studio Harrell                  |
|             |                                                                          |

| 6.170       | Software Studio                                 |
|-------------|-------------------------------------------------|
|             | Jackson & Satyanarayan                          |
| 6.810       | Engineering Interactive Technologies            |
|             | Mueller                                         |
| 6.811       | Principles and Practice of Assistive Technology |
|             | Miller, Greenberg, Keane                        |
| 6.835       | Intelligent Multimodal User Interfaces          |
|             | Davis                                           |
| 6.C35/C85   | Interactive Data Visualization                  |
|             | Satyanarayan                                    |
| CMS.628.828 | Advanced Identity Representation                |
|             | Harrell                                         |
| CMS.627/827 | Imagination, Computation, and Expression Studio |
|             | Harrell                                         |

| 6.170       | Software Studio<br>Jackson & Satyanarayan                                              |
|-------------|----------------------------------------------------------------------------------------|
| 6.810       | Engineering Interactive Technologies  Mueller                                          |
| 6.811       | <b>Principles and Practice of Assistive Technology</b> <i>Miller, Greenberg, Keane</i> |
| 6.835       | Intelligent Multimodal User Interfaces  Davis                                          |
| 6.C35/C85   | Interactive Data Visualization & Society Satyanarayan                                  |
| CMS.628.828 | Advanced Identity Representation  Harrell                                              |
| CMS.627/827 | Imagination, Computation, and Expression Studio Harrell                                |

6.170

Software Studio

Jackson & Satyanarayan

6.810

Engineering Interactive Technologies

Mueller

6.811

Principles and Practice of Assistive Technology

Miller, Greenberg, Keane

6.835
Intelligent Multimodal User Interfaces

Davis

6.C35/C85
Interactive Data Visualization & Society

Satyanarayan

6.170

Software Studio

Jackson & Satyanarayan

6.810 **Engineering Interactive Technologies**Mueller

6.811

Principles and Practice of Assistive Technology

Miller, Greenberg, Keane

6.835
Intelligent Multimodal User Interfaces

Davis

6.C35/C85

Interactive Data Visualization & Society

Satyanarayan

english

nearby cl

albany

allentown binghamton

cape cod

catskills central nj

eastern ct glens falls hartford

hudson valley

jersey shore long island

new hampshire new haven

new york

north jersey northwest ct

oneonta

plattsburgh

poconos

potsdam-massena

rhode island scranton

south coast

syracuse utica

vermont

western mass worcester

us cities

us states

canada

cl worldwide

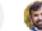

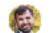

Structure:

"I like..."

"I wish..."

"What if?"

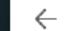

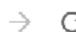

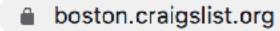

Craigslist: boston jobs, apartm∈ X

### craigslist

create a posting my account

#### search craigslist

#### event calendar

| M  | Т  | W  | Т  | F  | S  | S  |
|----|----|----|----|----|----|----|
| 23 | 24 | 25 | 26 | 27 | 28 | 29 |
| 30 | 1  | 2  | 3  | 4  | 5  | 6  |
| 7  | 8  | 9  | 10 | 11 | 12 | 13 |
| 14 | 15 | 16 | 17 | 18 | 19 | 20 |

help, faq, abuse, legal avoid scams & fraud personal safety tips terms of use new privacy policy system status

about craigslist craigslist is hiring in sf craigslist open source craigslist blog best-of-craigslist craigslist TV "craigslist joe" craig connects

#### boston

#### gbs nwb bmw nos sob

#### community

+

| activities | lost+found    |
|------------|---------------|
| artists    | missed        |
| childcare  | connections   |
| classes    | musicians     |
| events     | pets          |
| general    | politics      |
| groups     | rants & raves |
| local news | rideshare     |
|            | volunteers    |

#### services

| automotive  | labor/move    |
|-------------|---------------|
| peauty      | legal         |
| cell/mobile | lessons       |
| computer    | marine        |
| creative    | pet           |
| cycle       | real estate   |
| event       | skilled trade |
| arm+garden  | sm biz ads    |
| inancial    | travel/vac    |
| nousehold   | write/ed/tran |
|             |               |

#### discussion forums

| android | frugal   | pets     |
|---------|----------|----------|
| apple   | gaming   | philos   |
| arts    | garden   | photo    |
| atheist | haiku    | politics |
| autos   | help     | psych    |
| beauty  | history  | recover  |
| bikes   | housing  | religion |
| celebs  | jobs     | rofo     |
| comp    | jokes    | science  |
| cosmos  | legal    | spirit   |
| diet    | linux    | sports   |
| divorce | manners  | super    |
| dying   | marriage | tax      |
| eco     | money    | travel   |
| feedbk  | music    | tv       |
| film    | open     | vegan    |
| fixit   | outdoor  | words    |
| food    | parent   | writing  |
|         |          |          |

### housing

| apts / housing       |  |
|----------------------|--|
| housing swap         |  |
| housing wanted       |  |
| office / commercial  |  |
| parking / storage    |  |
| real estate for sale |  |
| rooms / shared       |  |
| rooms wanted         |  |
| sublets / temporary  |  |
| vacation rentals     |  |

#### for sale

| antiques       | farm+garden      |
|----------------|------------------|
| appliances     | free             |
| arts+crafts    | furniture        |
| atv/utv/sno    | garage sale      |
| auto parts     | general          |
| aviation       | heavy equip      |
| oaby+kid       | household        |
| parter         | jewelry          |
| beauty+hlth    | materials        |
| oike parts     | motorcycle parts |
| oikes          | motorcycles      |
| ooat parts     | music instr      |
| ooats          | photo+video      |
| oooks          | rvs+camp         |
| ousiness       | sporting         |
| cars+trucks    | tickets          |
| cds/dvd/vhs    | tools            |
| cell phones    | toys+games       |
| clothes+acc    | trailers         |
| collectibles   | video gaming     |
| computer parts | wanted           |
| computers      | wheels+tires     |

electronics

#### jobs

accounting+finance

| accounting milanes    |
|-----------------------|
| admin / office        |
| arch / engineering    |
| art / media / design  |
| biotech / science     |
| business / mgmt       |
| customer service      |
| education             |
| etc / misc            |
| food / bev / hosp     |
| general labor         |
| government            |
| human resources       |
| legal / paralegal     |
| manufacturing         |
| marketing / pr / ad   |
| medical / health      |
| nonprofit sector      |
| real estate           |
| retail / wholesale    |
| sales / biz dev       |
| salon / spa / fitness |
| security              |
| skilled trade / craft |
| software / qa / dba   |
| systems / network     |
| technical support     |
| transport             |
| tv / film / video     |
| web / info design     |
| writing / editing     |
|                       |

computer creative crew domestic writing

#### resumes

### THE ELEMENTS OF VISUAL DESIGN

Layout

Typography

Color

### THE ELEMENTS OF VISUAL DESIGN

Layout

Typography

Color

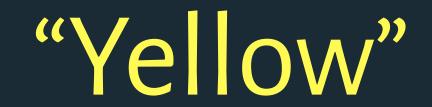

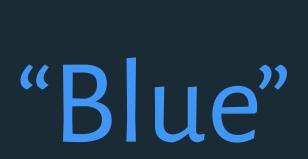

"Teal"? "Aqua"?

# Color Naming

# Is color naming universal? Do languages evolve color terms in similar ways?

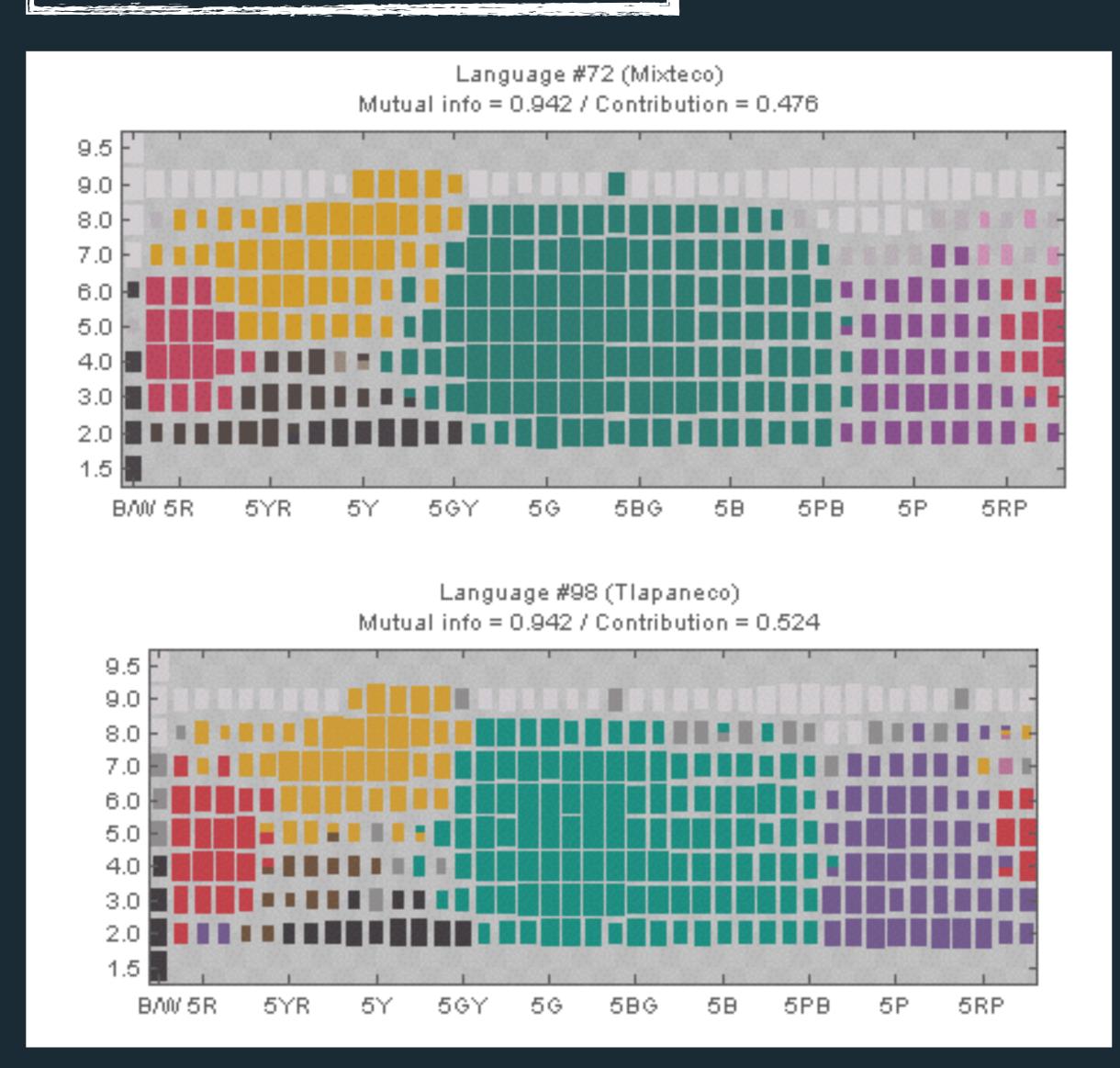

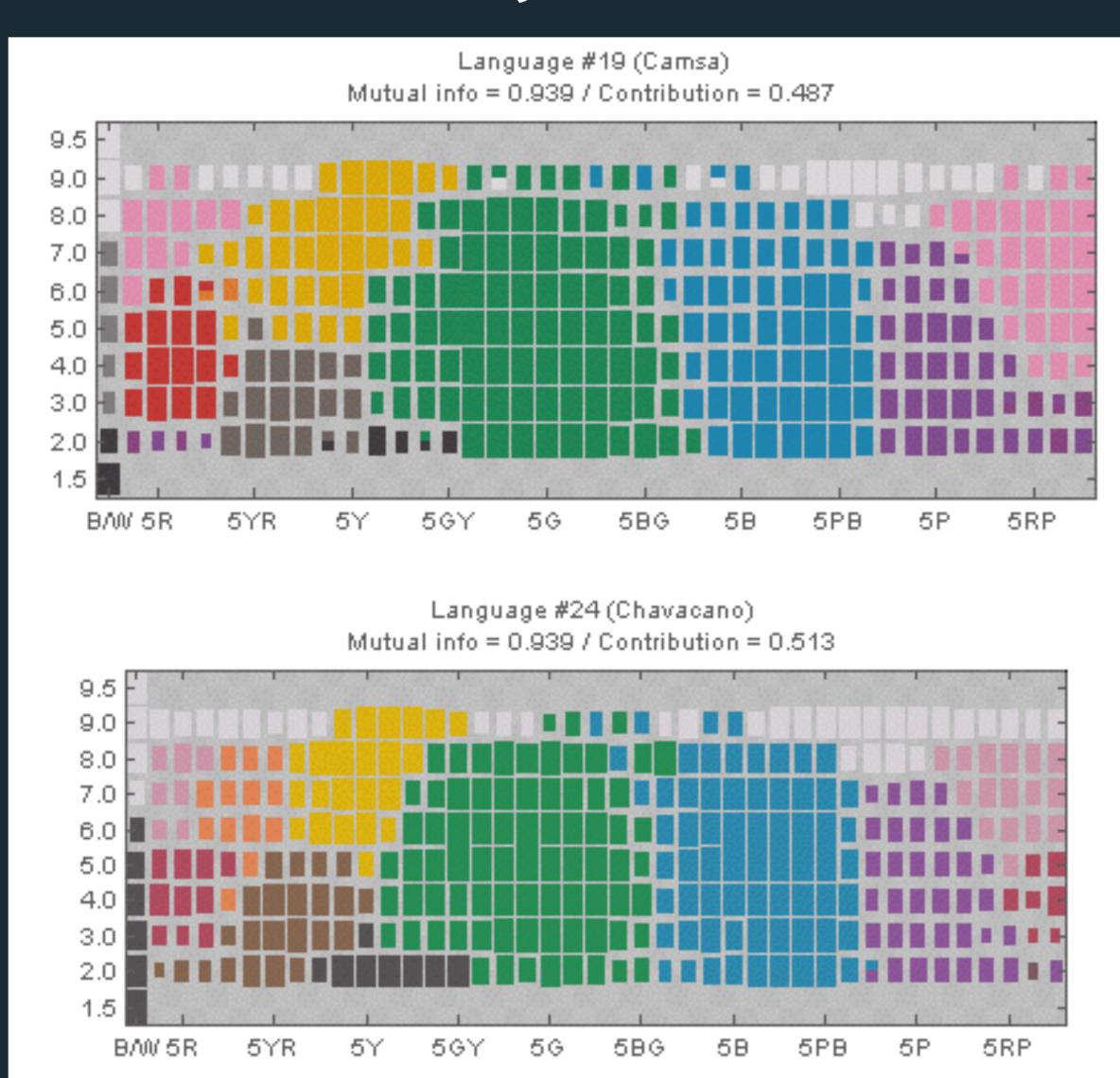

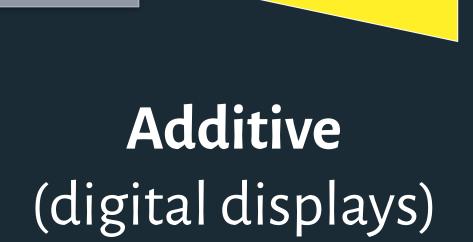

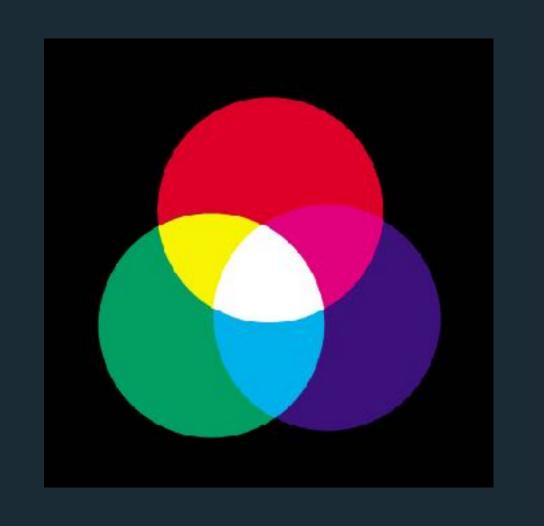

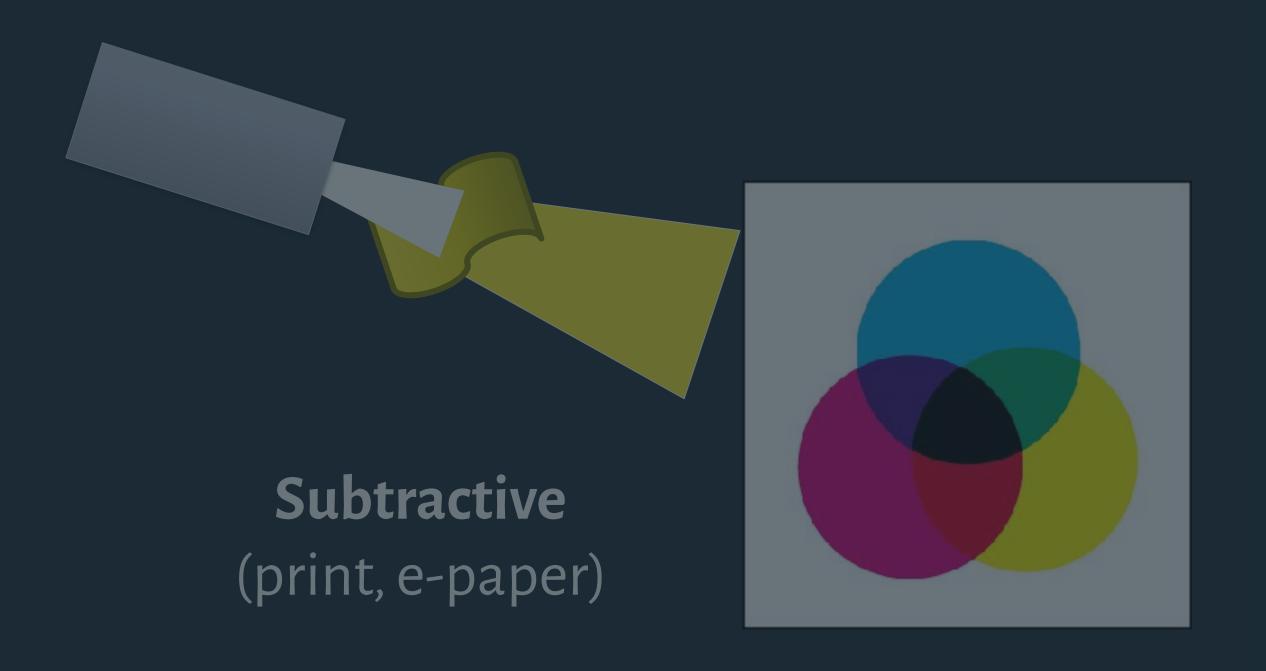

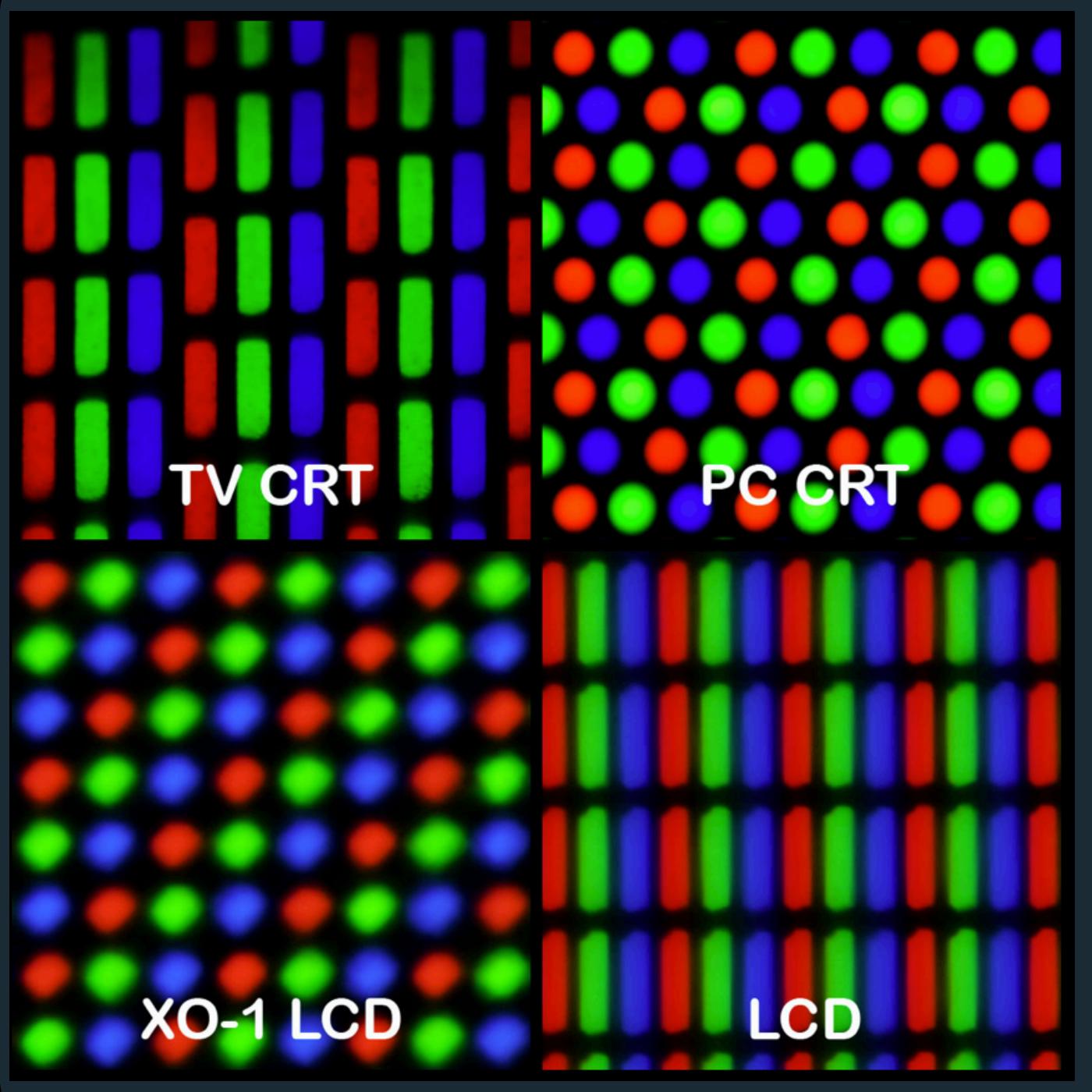

### 24-bit Color

8 bits to describe amounts of red, green, blue.

2<sup>8</sup> = 256 possible states

rgb(231, 69, 82) rgb(60%, 78%, 57%) #6eb4fd

### So what's wrong with RGB?

- 1. Not how we naturally express or think about color.
- 2. Not perceptually uniform.

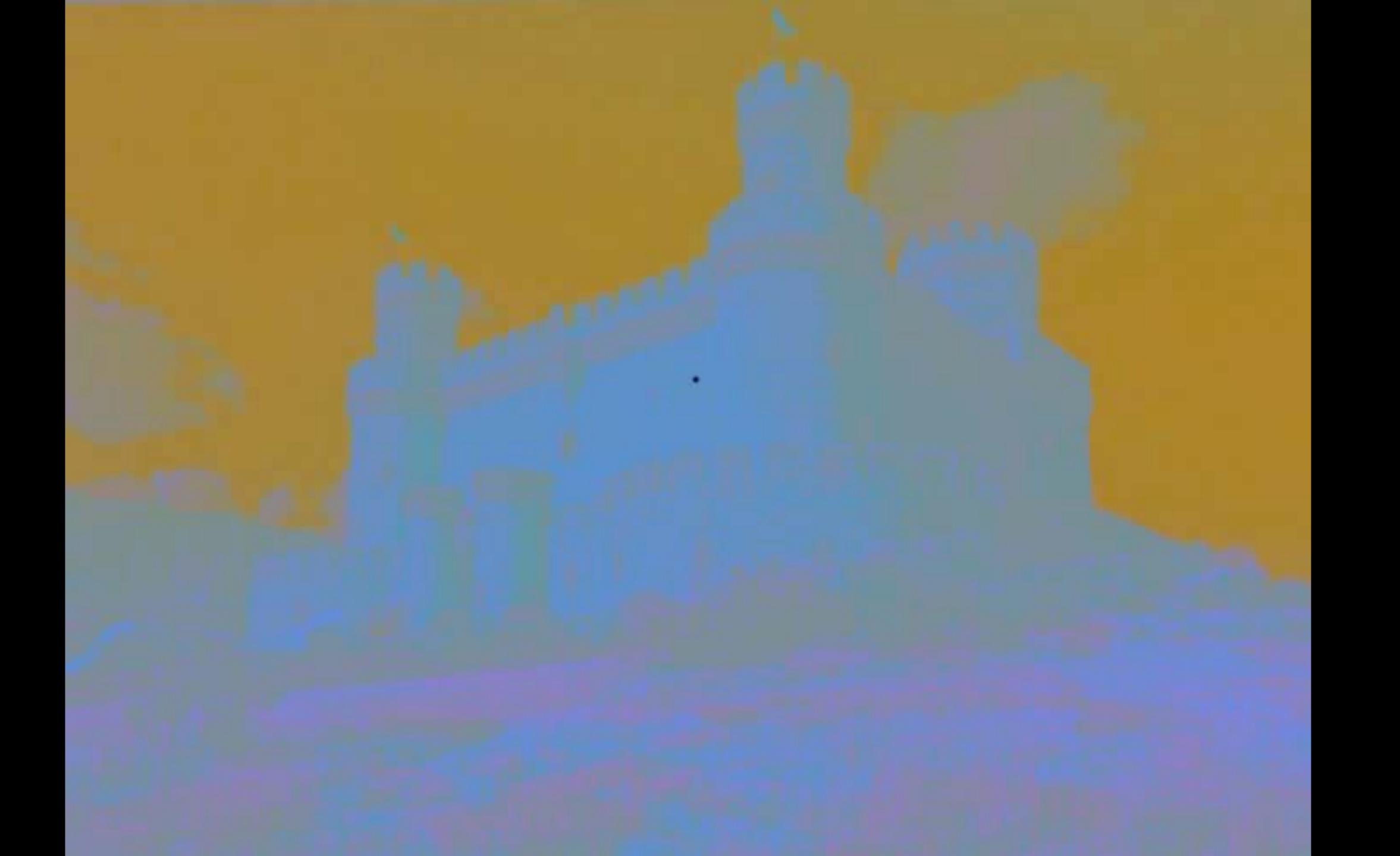

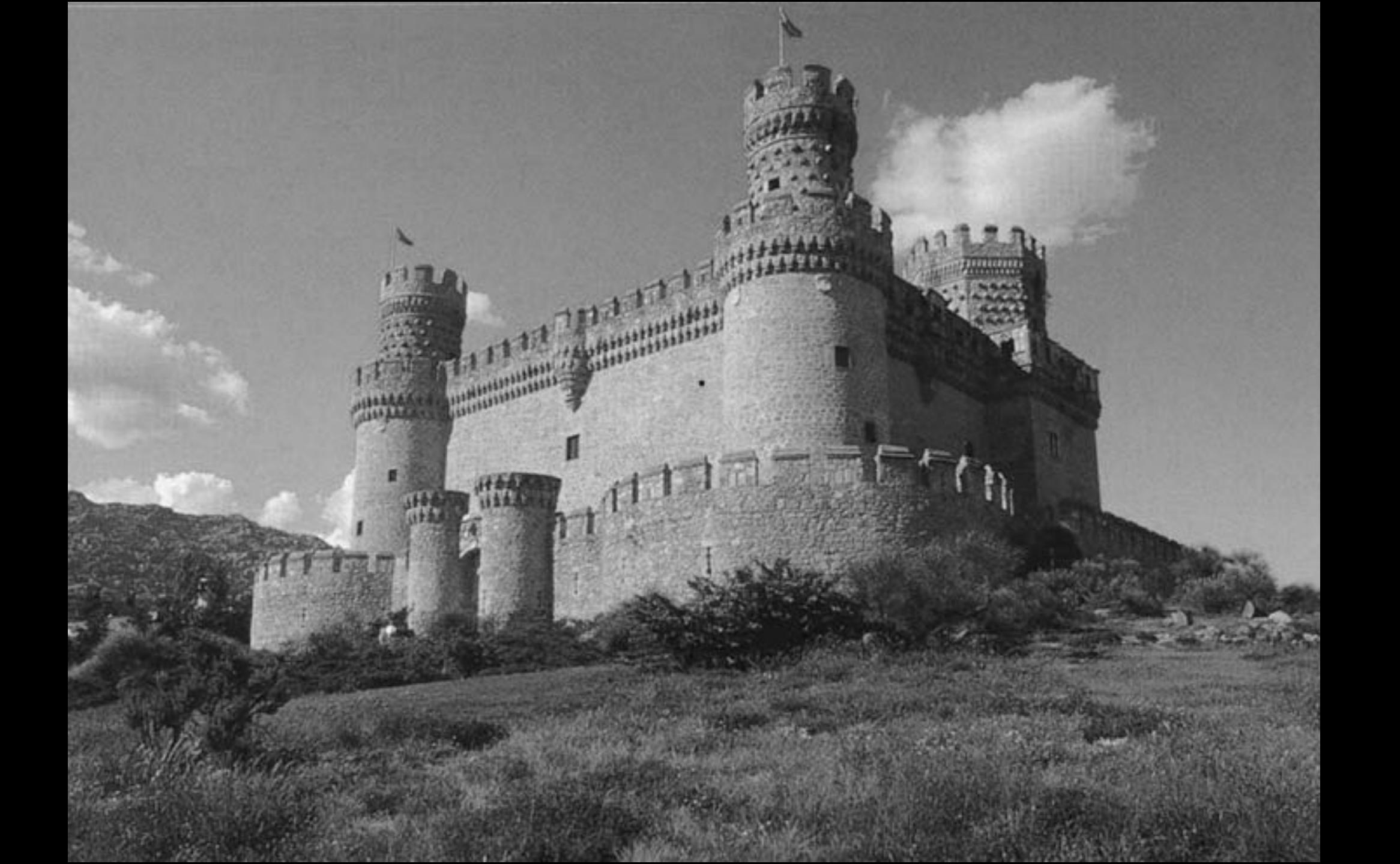

When two colors are side-by-side, they interact and affect our perception

The inner and outer thin rings are, in fact, the same physical purple!

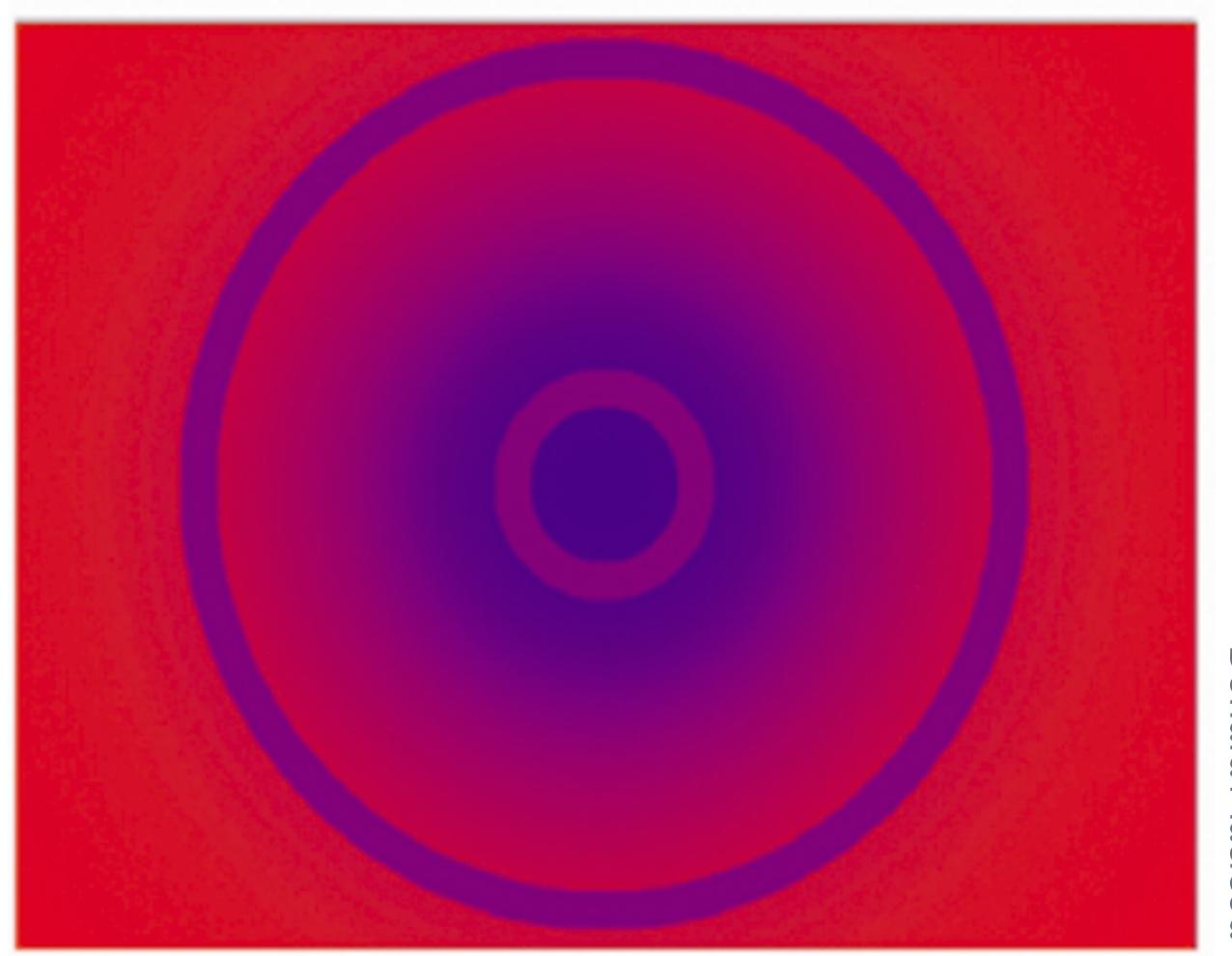

When two colors are side-by-side, they interact and affect our perception

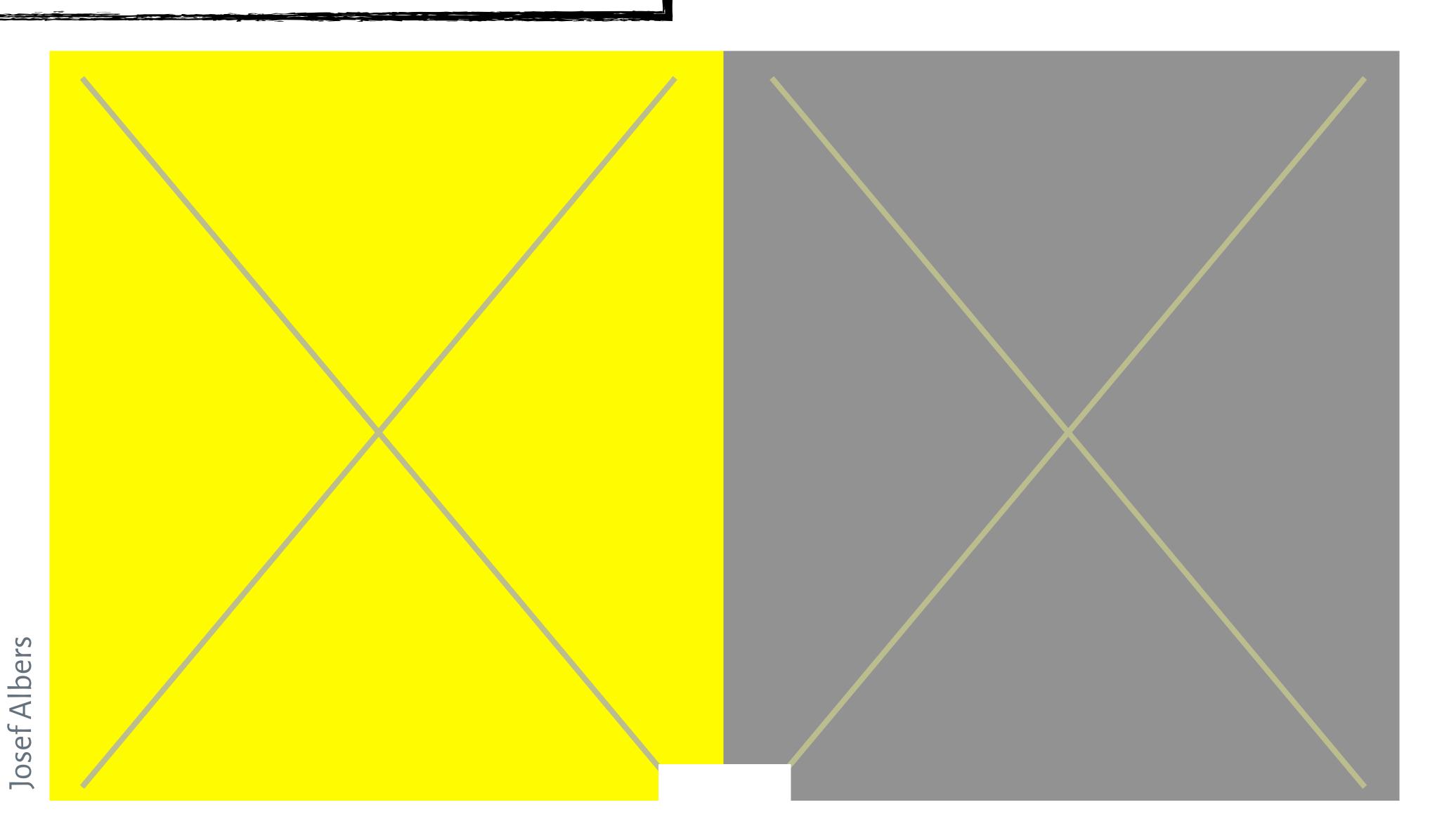

When two colors are side-by-side, they interact and affect our perception

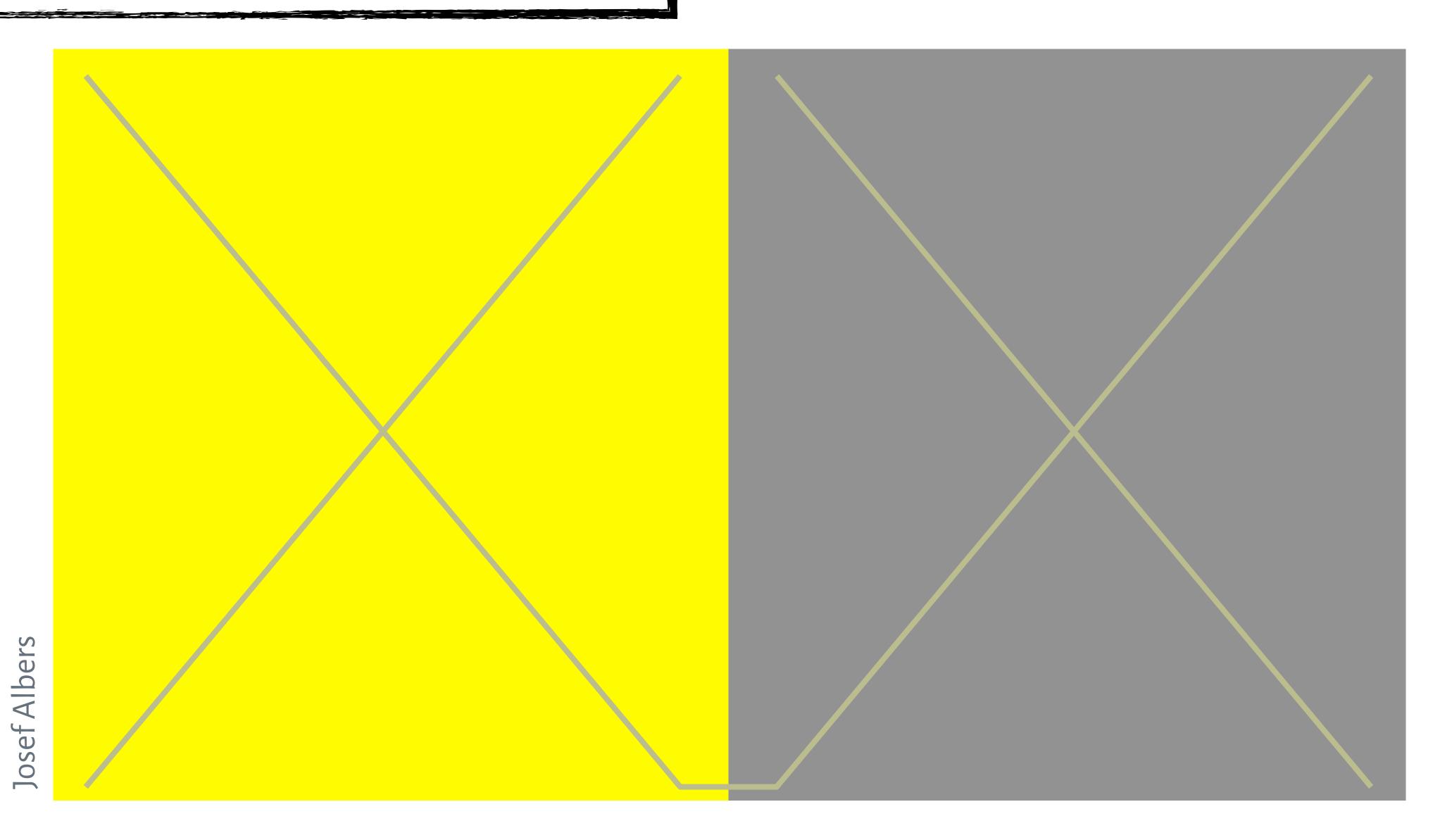

When two colors are side-by-side, they interact and affect our perception

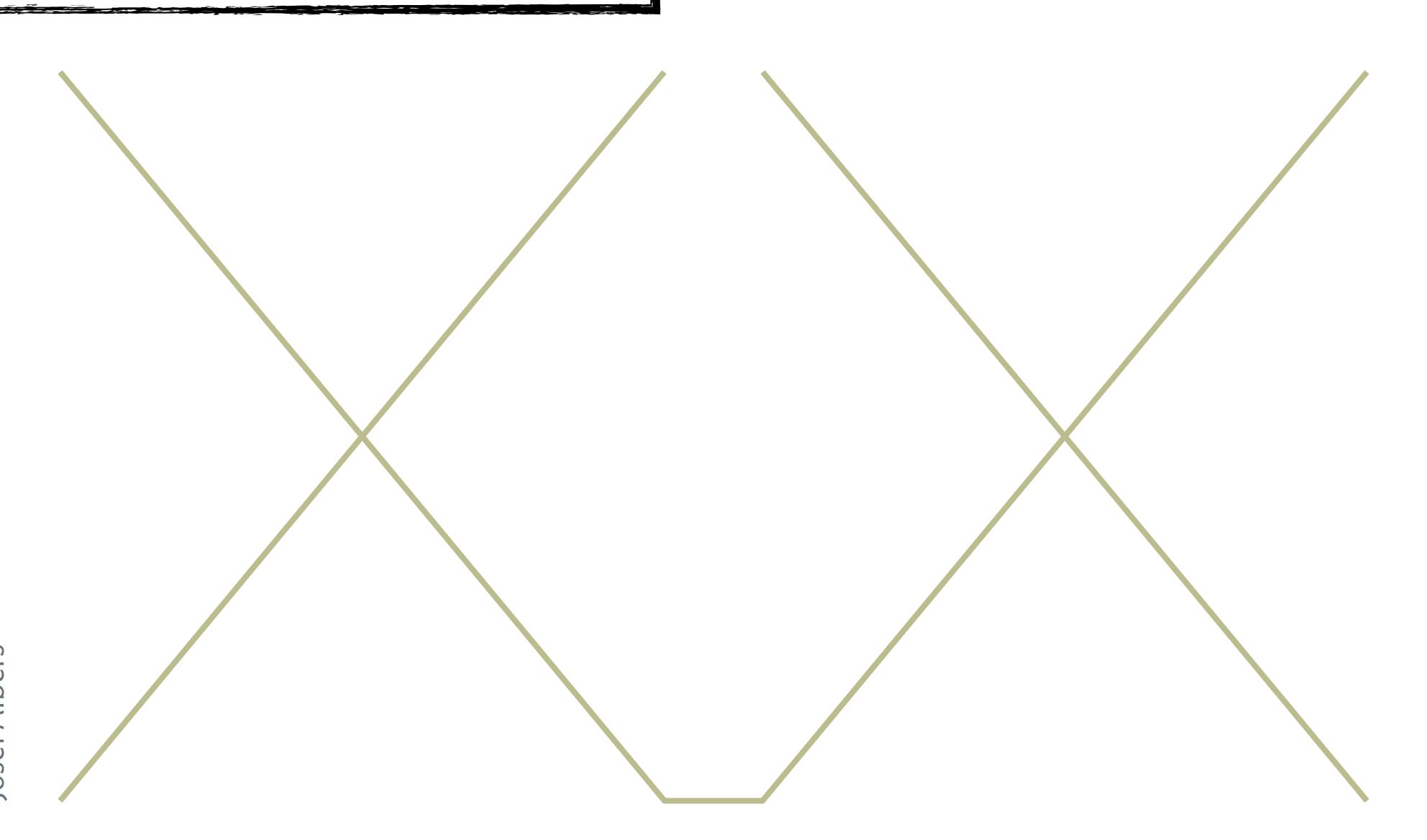

# Bezold Effect

Color appearance depends on adjacent colors

E.g., adding a dark border around a color can the color appear darker.

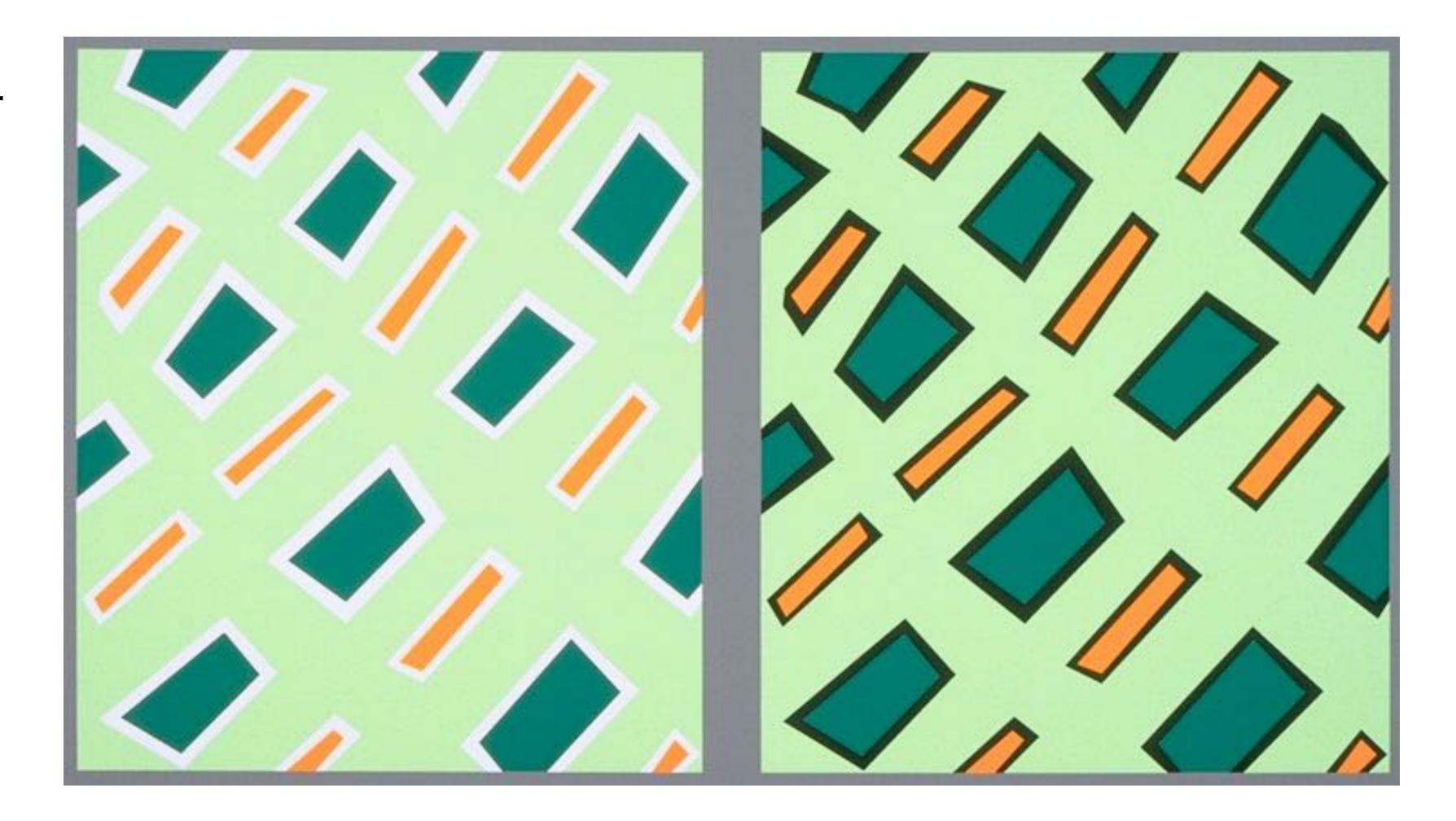

### Basic Color Terms

Hue: what we typically think of as "color"

Saturation: the "colorfulness" of the hue

(~how much gray does it contain).

Lightness: the brightness of a hue

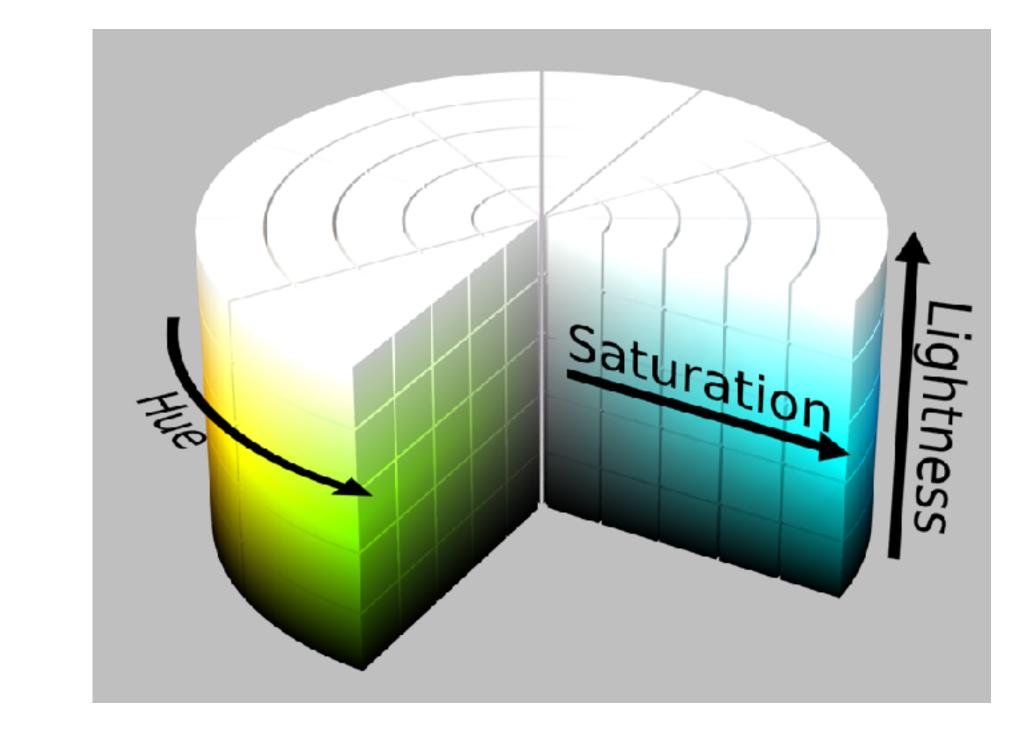

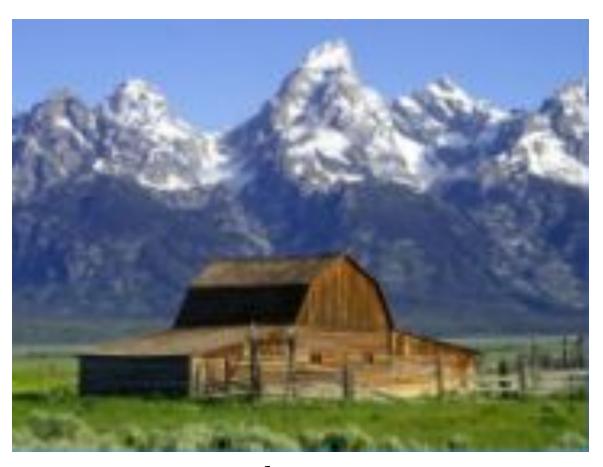

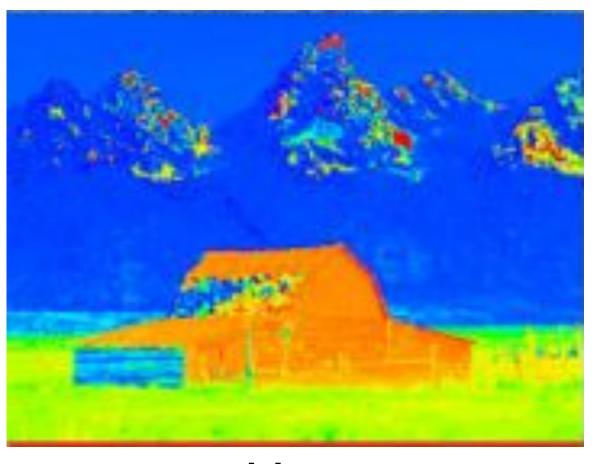

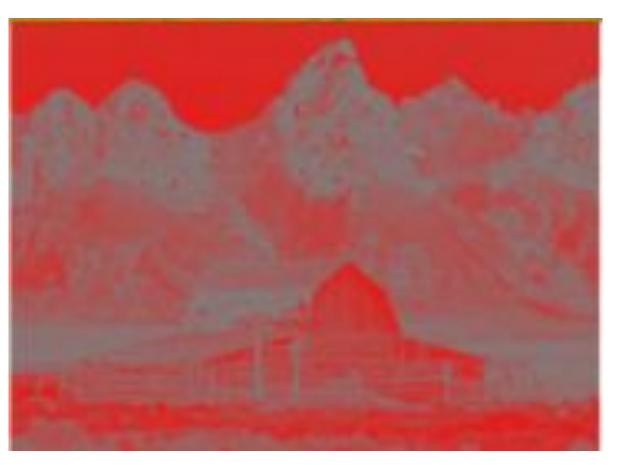

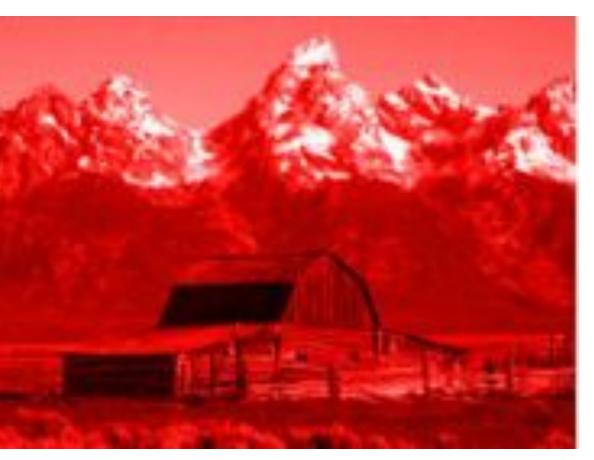

Photo

Hue

Saturation

Lightness

# The Color Wheel

# Warm

Vivid, energetic

Cool

Calm, soothing

# Color "Harmonies"

#### Complementary

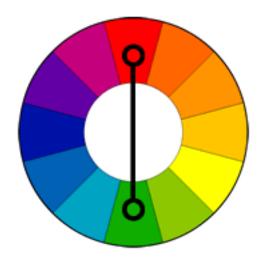

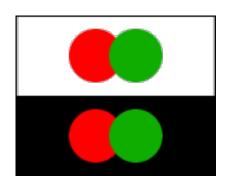

- ✓ High contrast.
- ✓ Stands out, calls attention.
- **X** Really bad for text.

# Color "Harmonies"

#### **Complementary**

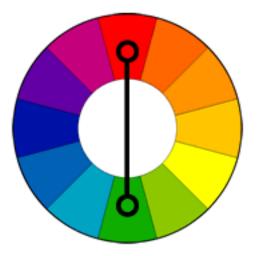

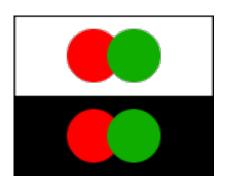

- ✓ High contrast.
- ✓ Stands out, calls attention.
- **X** Really bad for text.

#### Analogous

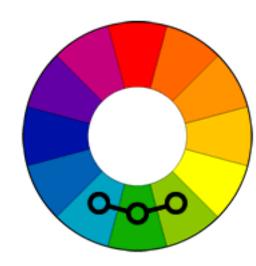

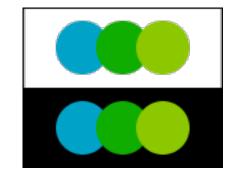

- ✓ Pleasing, occur in nature.
- Choose one main color, others to support/accent.
- Make sure you have sufficient contrast.

### Color "Harmonies"

#### Complementary

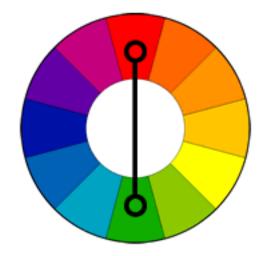

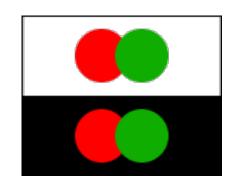

- ✓ High contrast.
- ✓ Stands out, calls attention.
- **X** Really bad for text.

#### Analogous

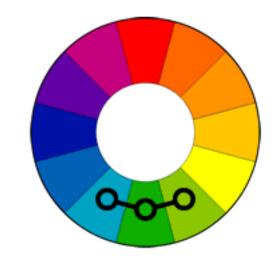

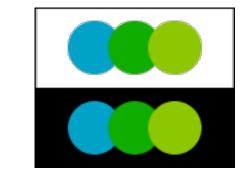

#### **Triadic**

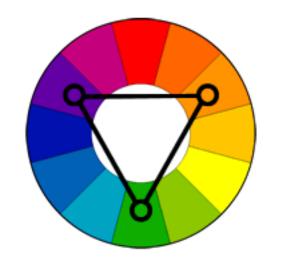

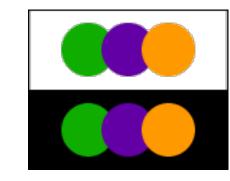

- Pleasing, occur in nature.
- Choose one main color, others to support/accent.
- Make sure you have sufficient contrast.

#### Split Complementary

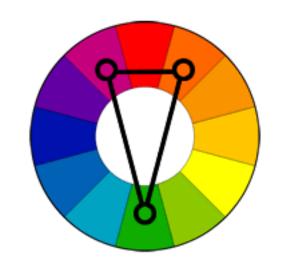

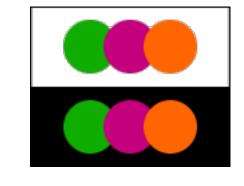

### Rectangle (Tetradic)

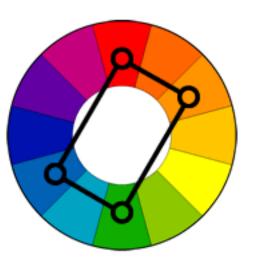

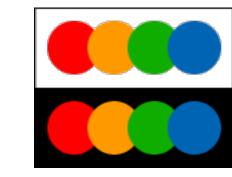

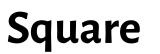

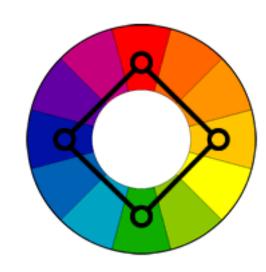

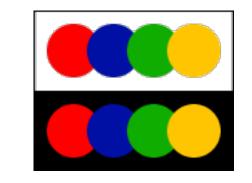

- ✓ Similar effect as complementary.
- ✓ Easier to work with as adjacent colors introduce less tension.

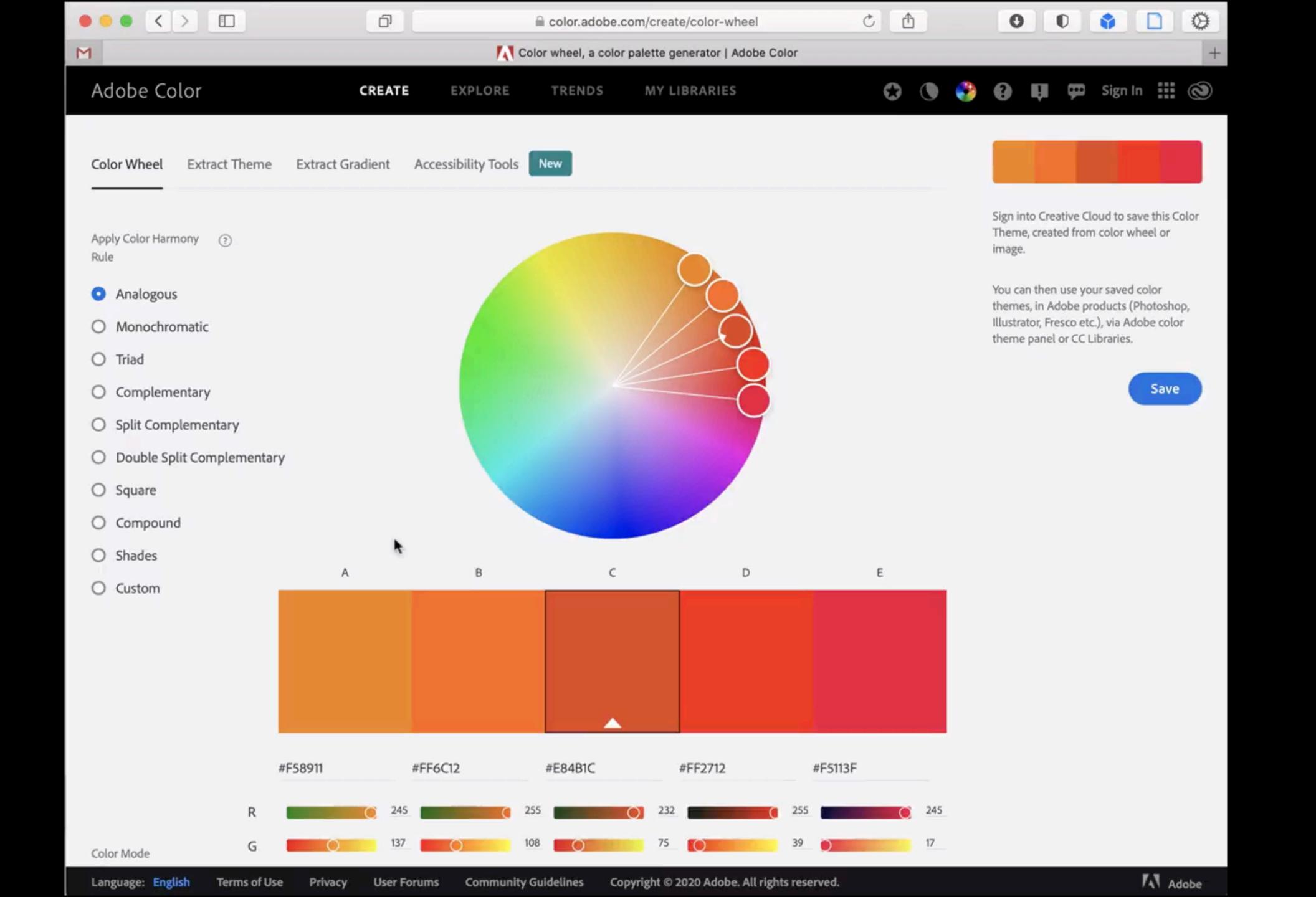

# The Retina

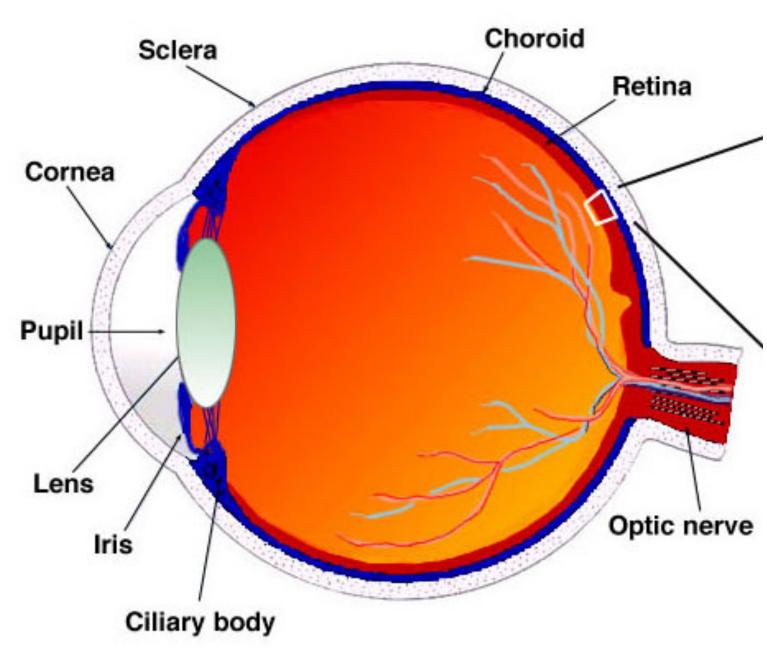

[Helga Kolb Simple Anatomy of the Retina.]

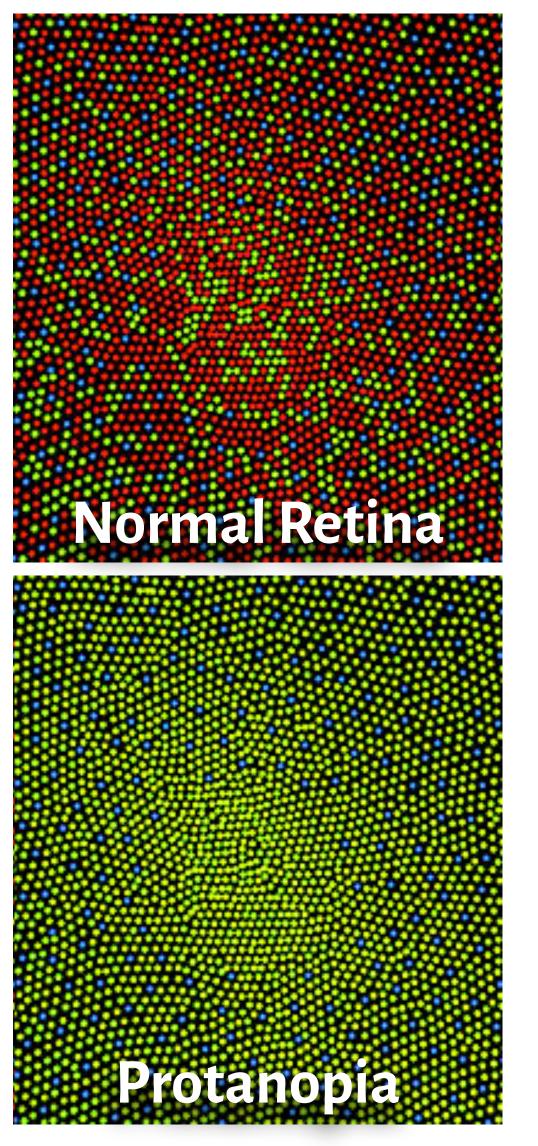

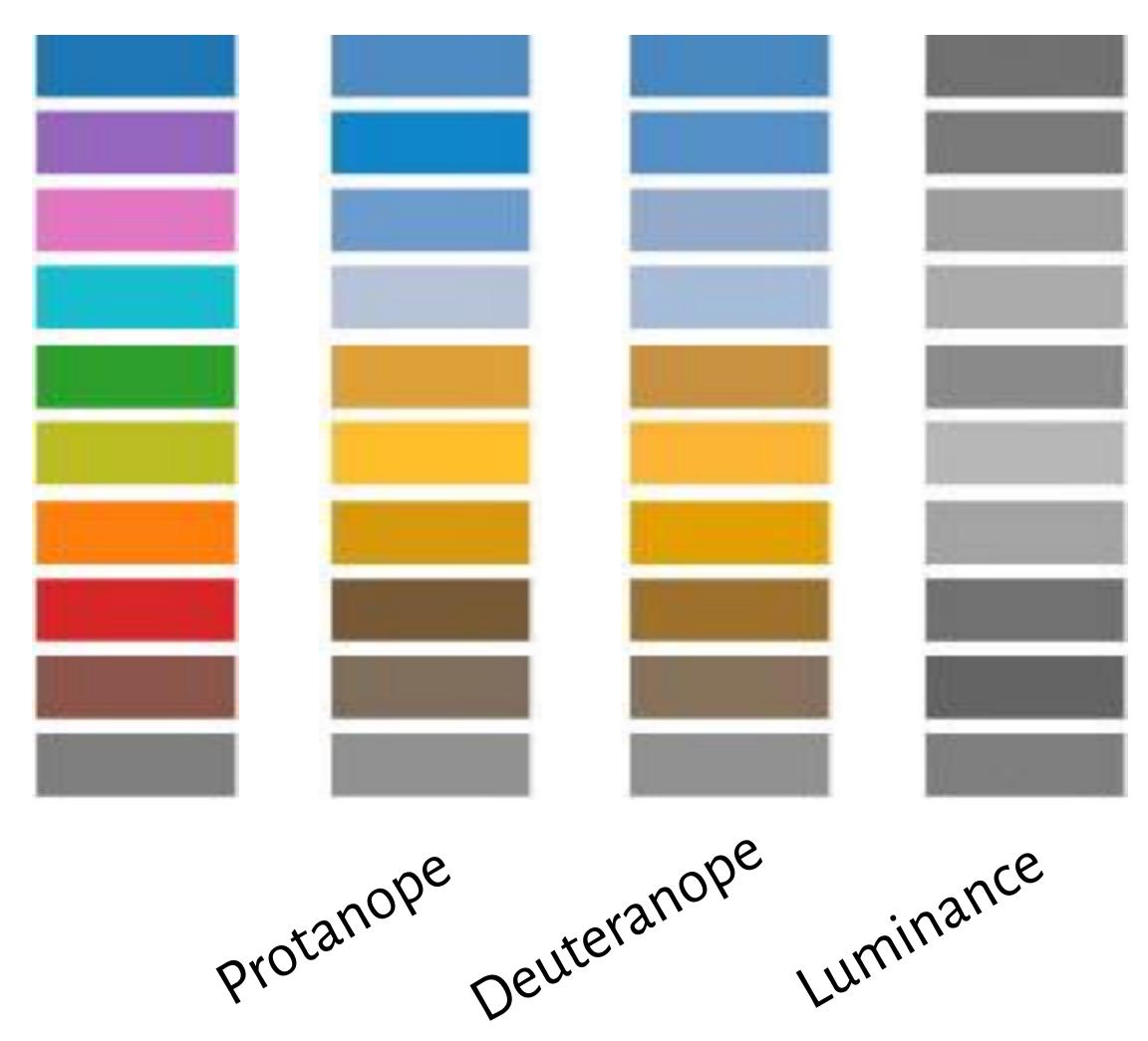